Please complete and score each task and note any comments you may have regarding each task.

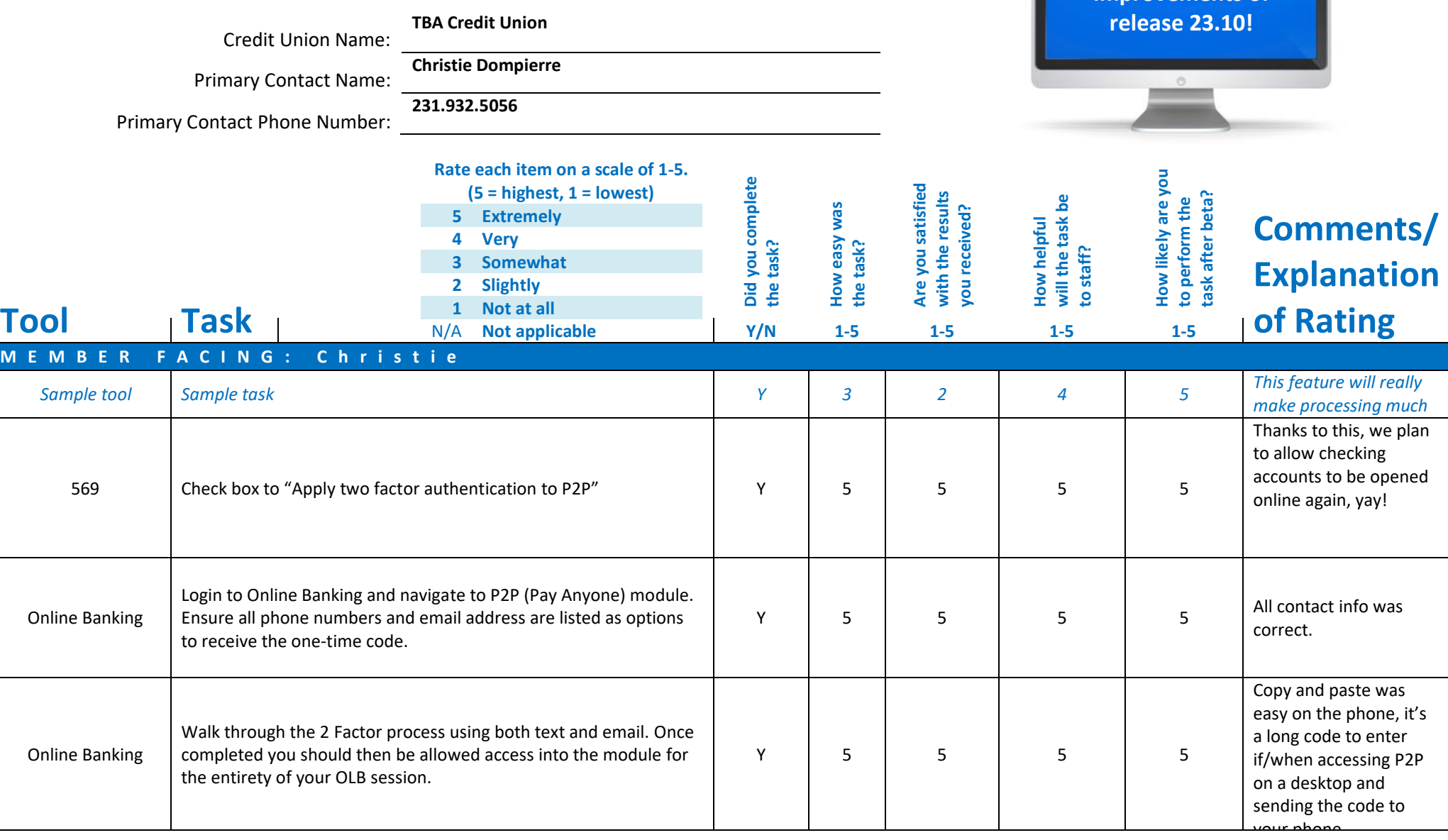

**Thank you for helping us test the software improvements of** 

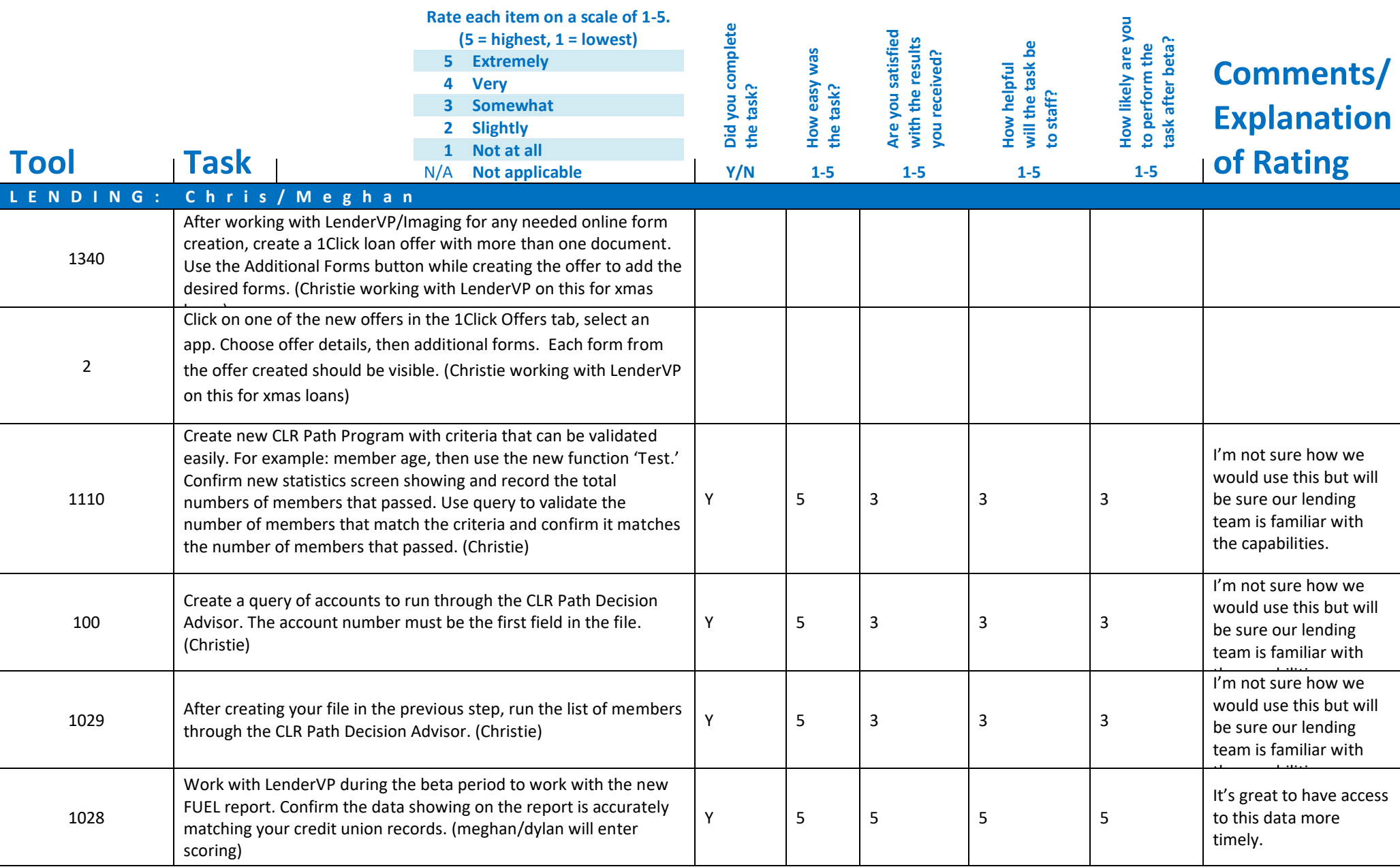

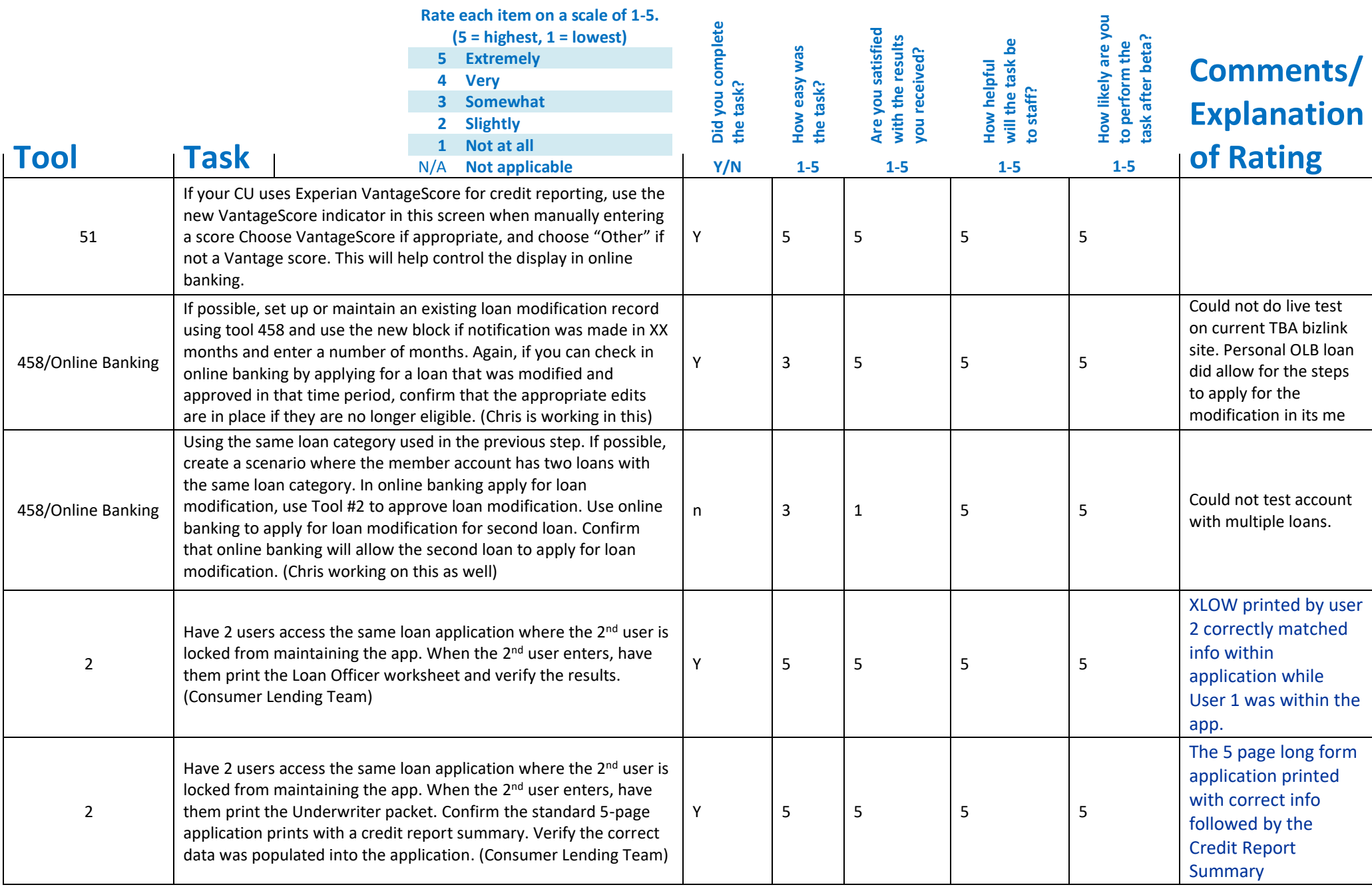

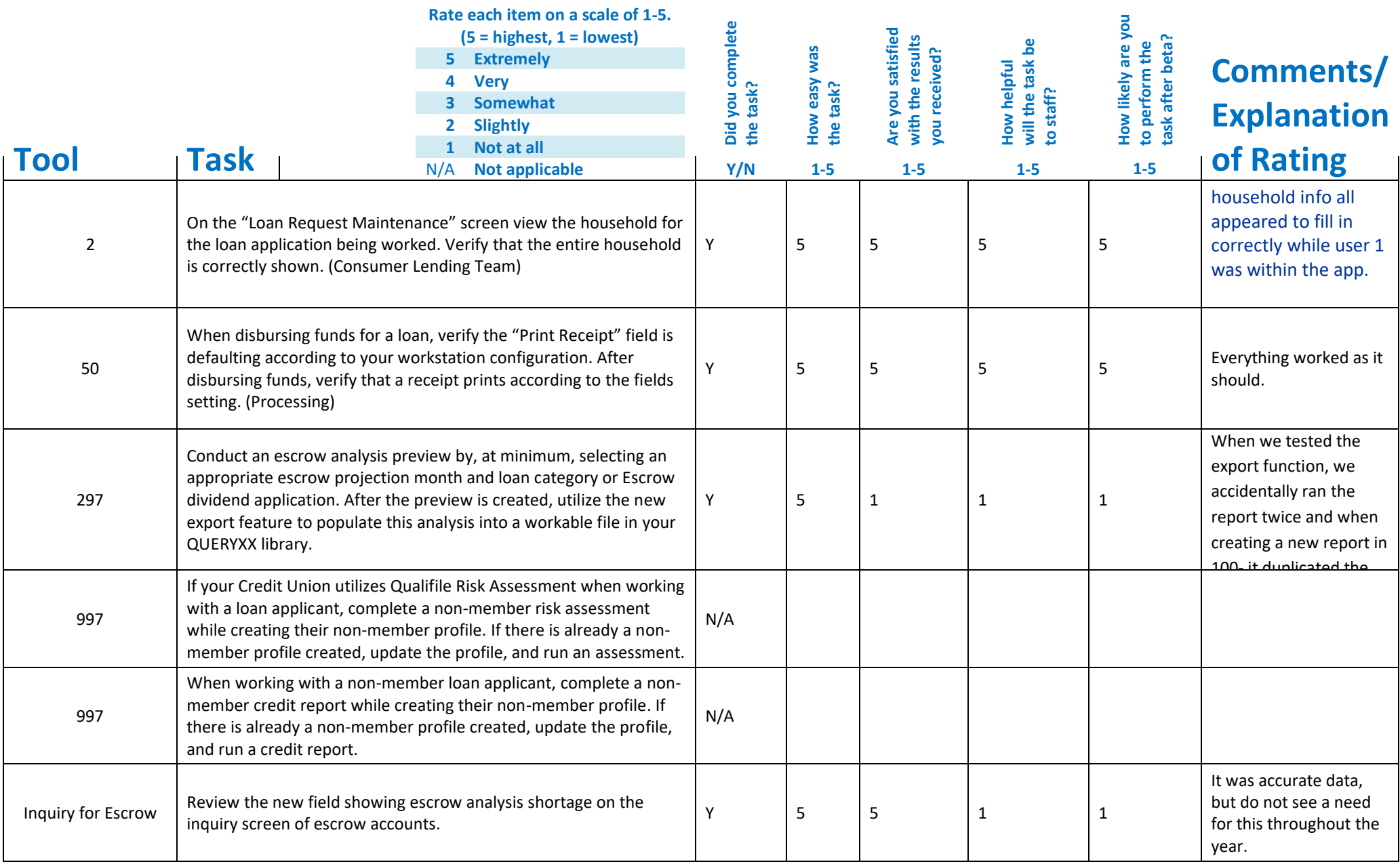

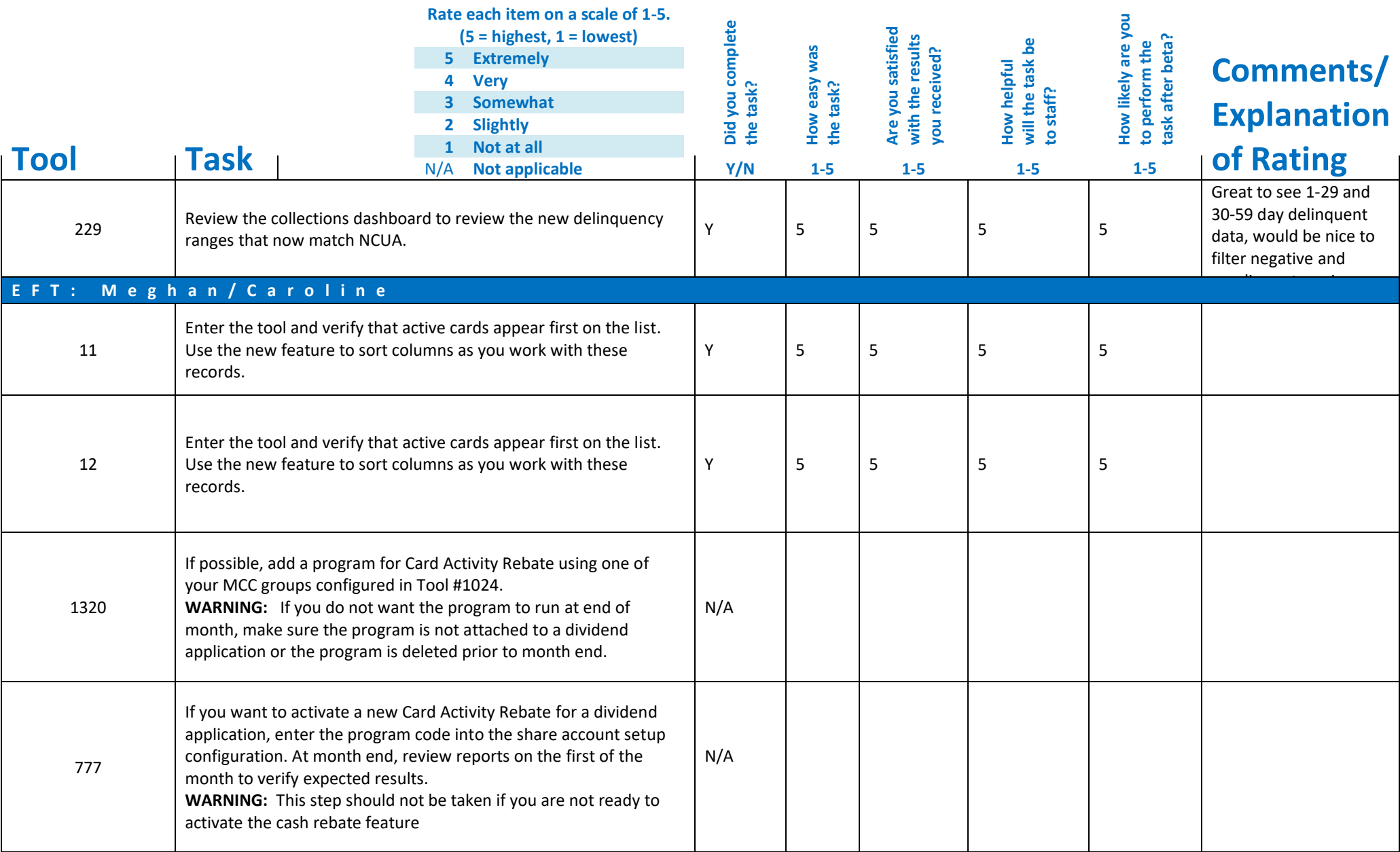

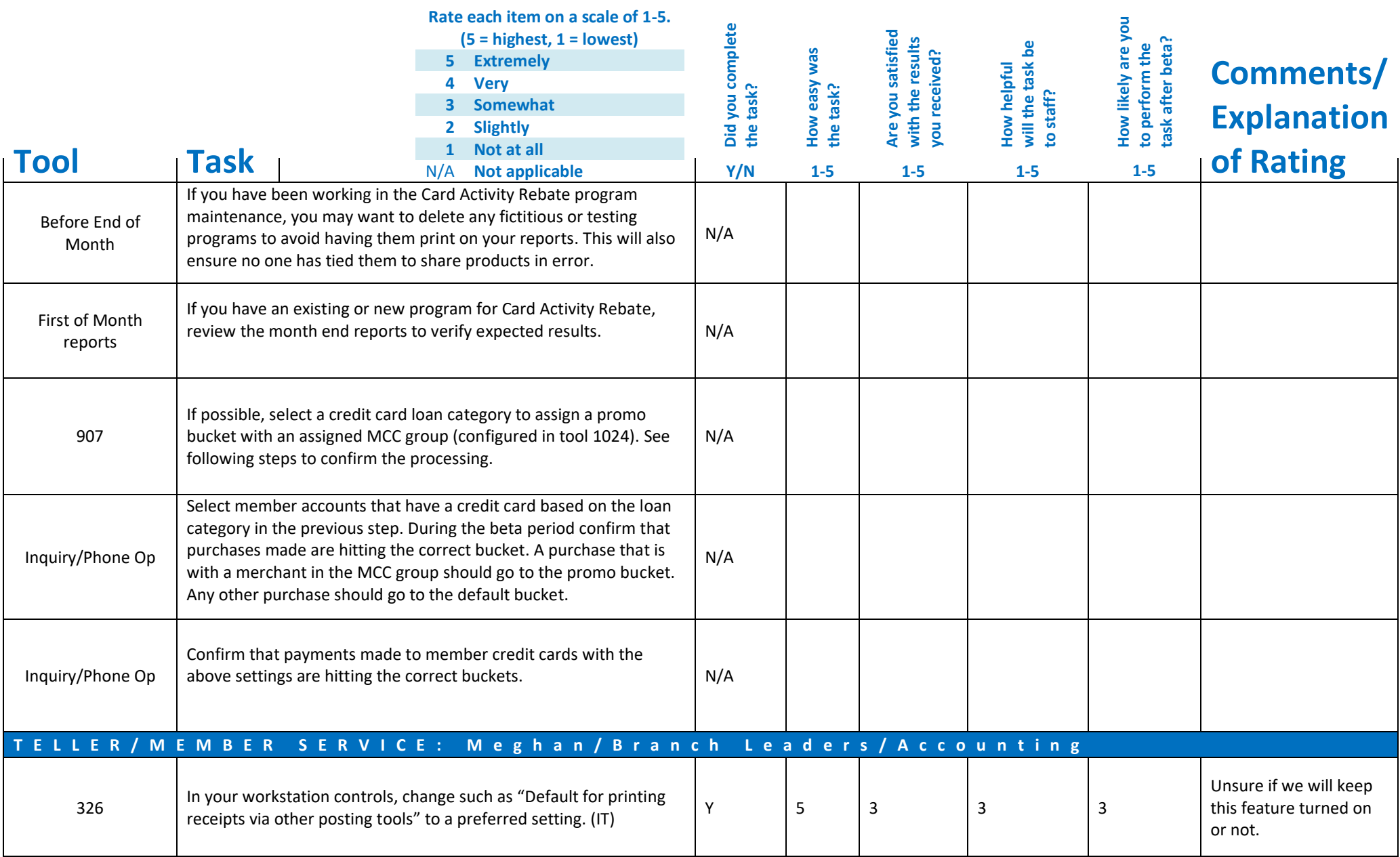

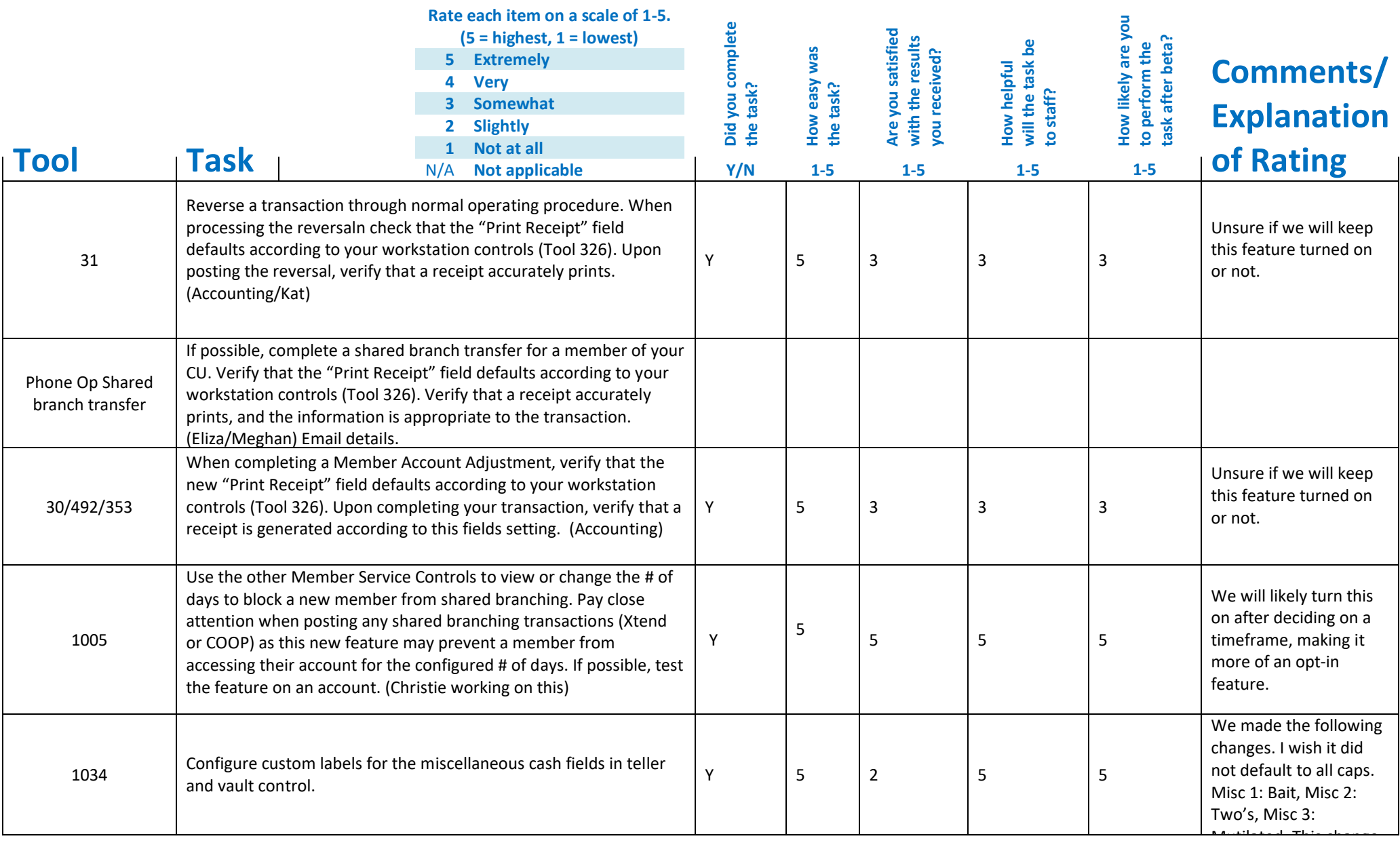

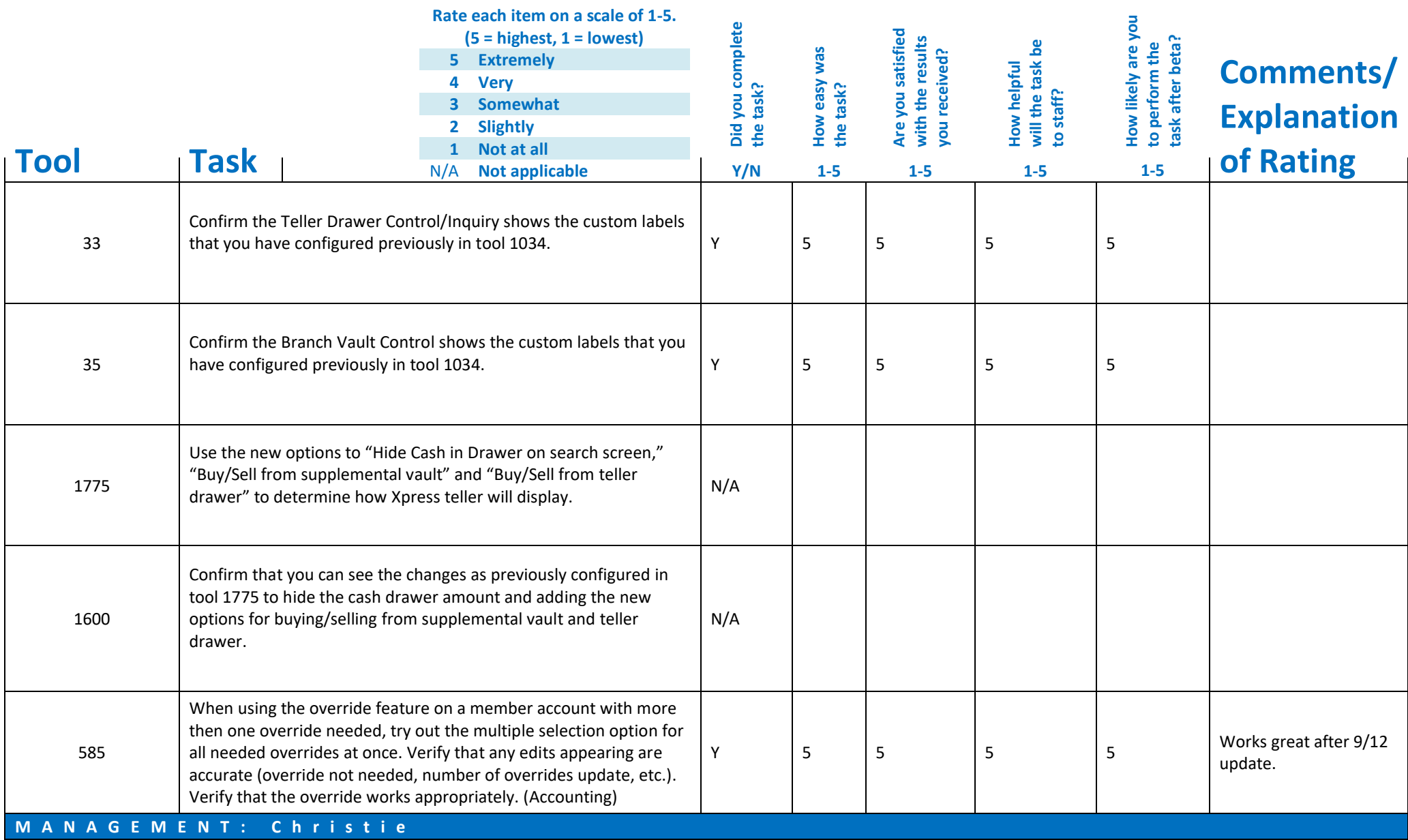

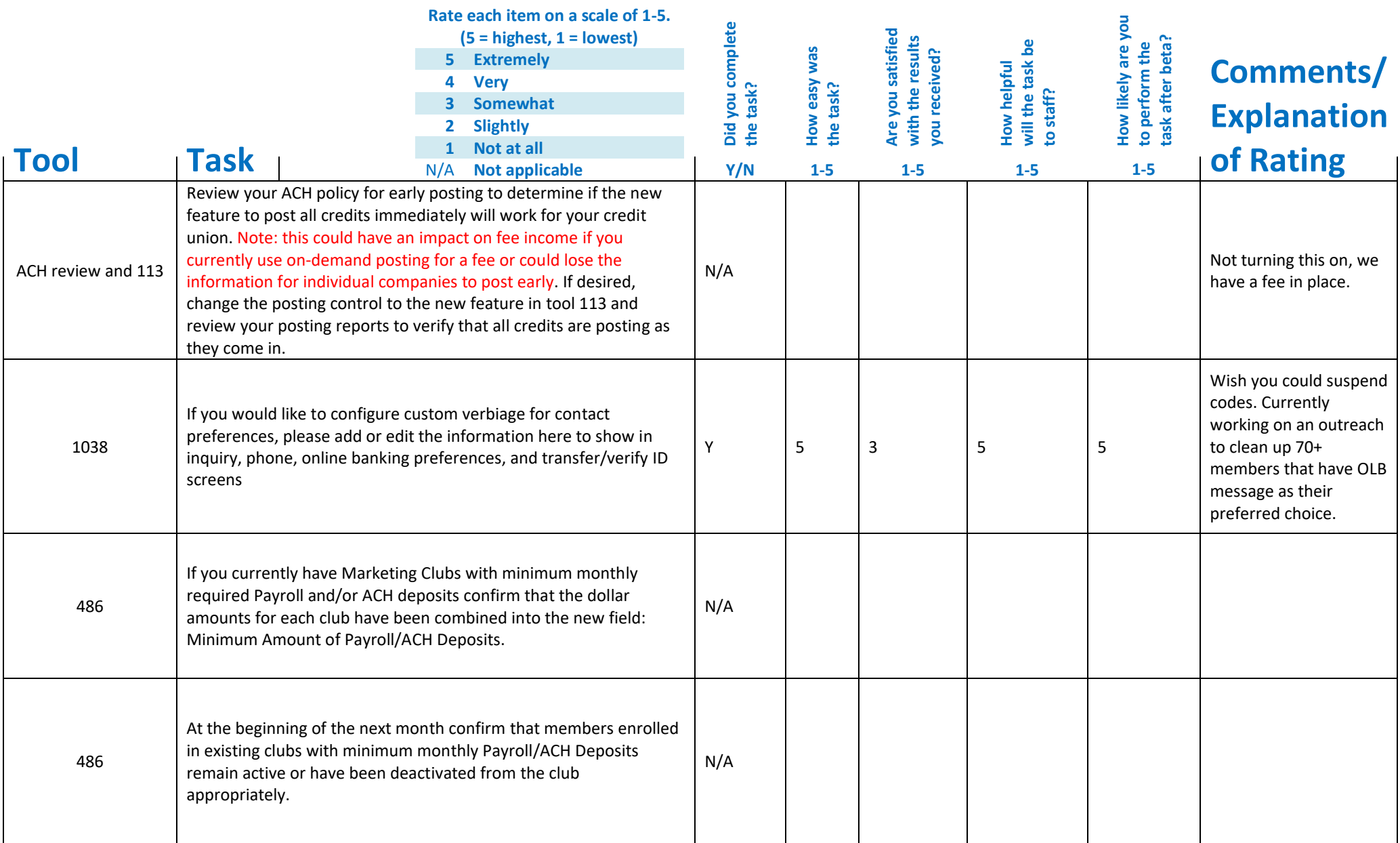

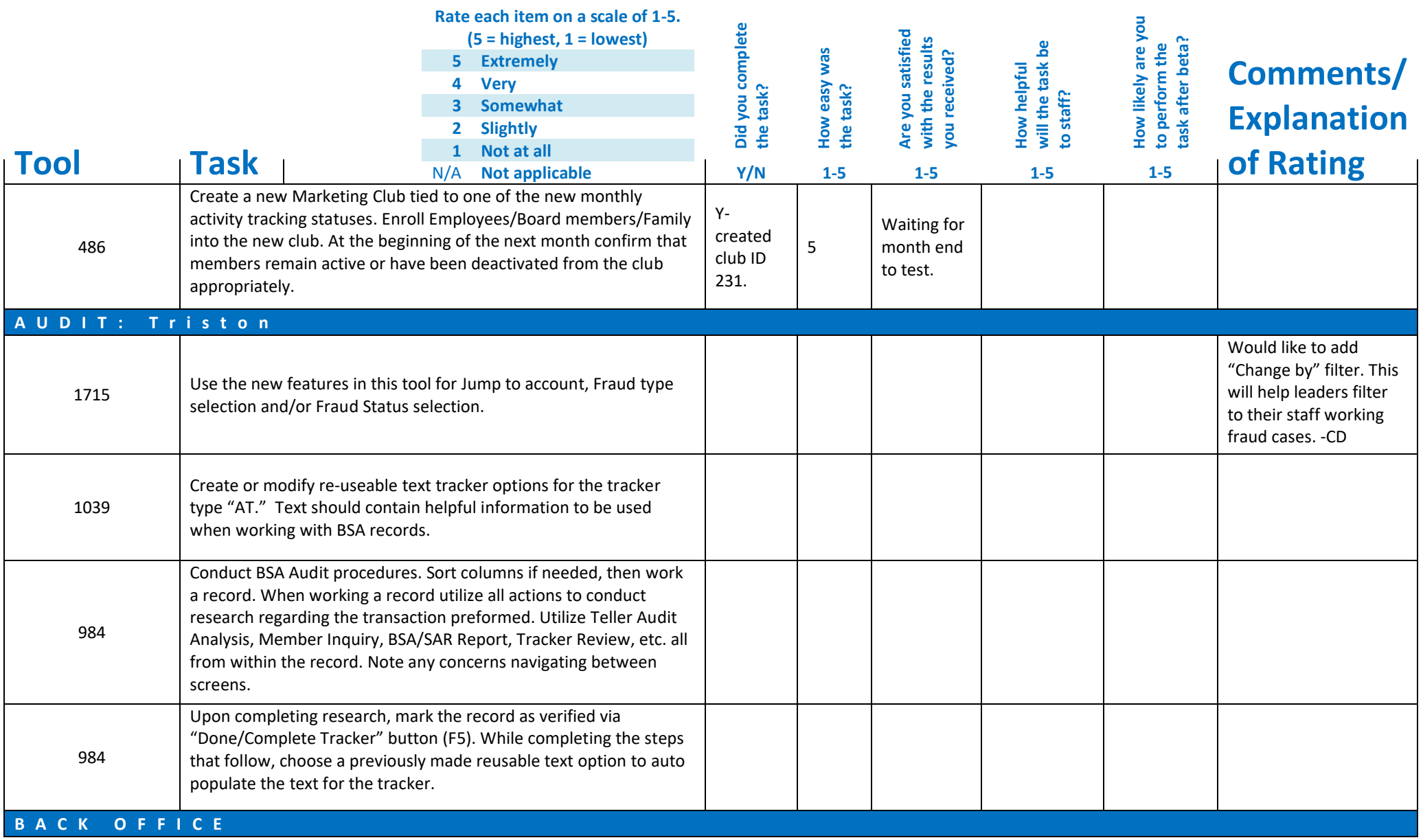

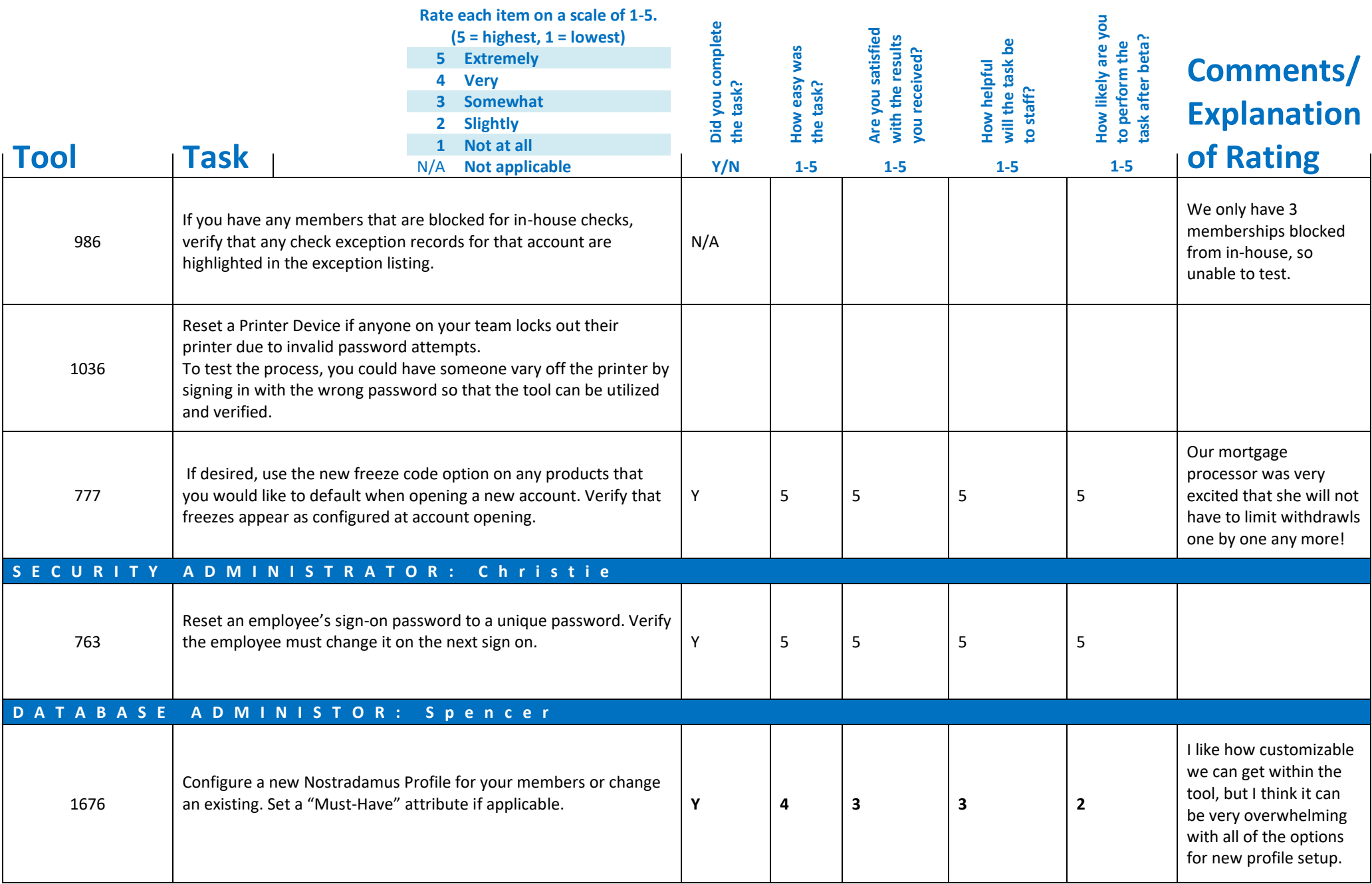

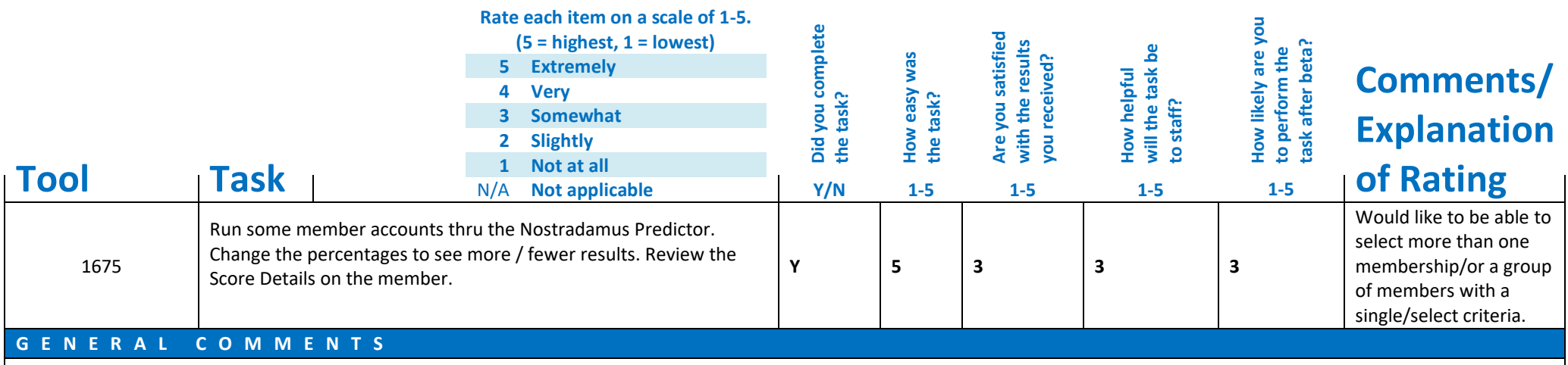

> While in Phone Operator and reviewing transaction history and hitting the down arrow, sometimes when you hit the last transaction and hit the down arrow one more time- the system will glitch and push you back to the oldest transaction. Nancy Weiselberg (xx483) does the glitch, xxx641 Michael Pridgeon does not glitch.

Please complete and score each task and note any comments you may have regarding each task.

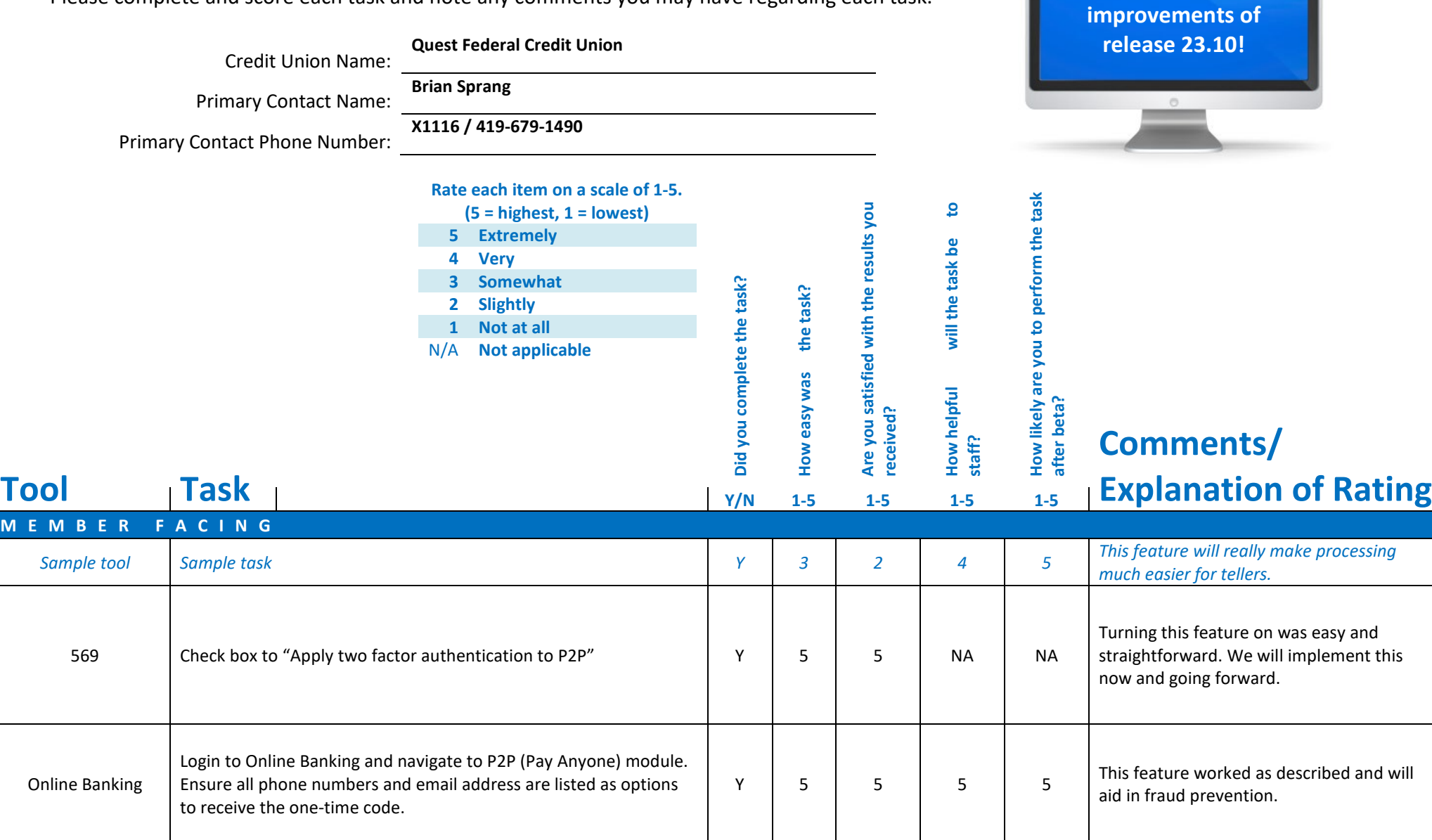

**Thank you for helping us test the software** 

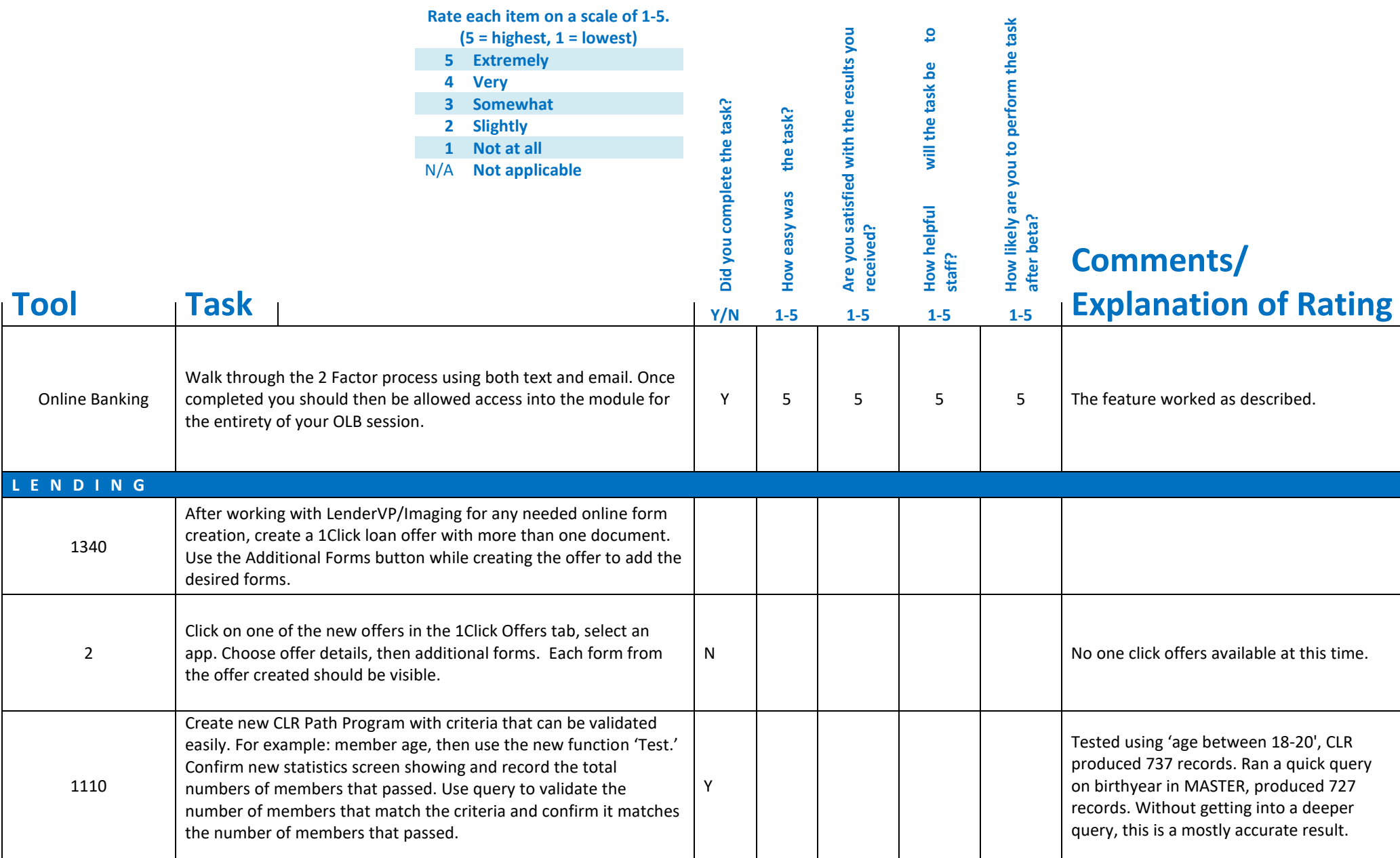

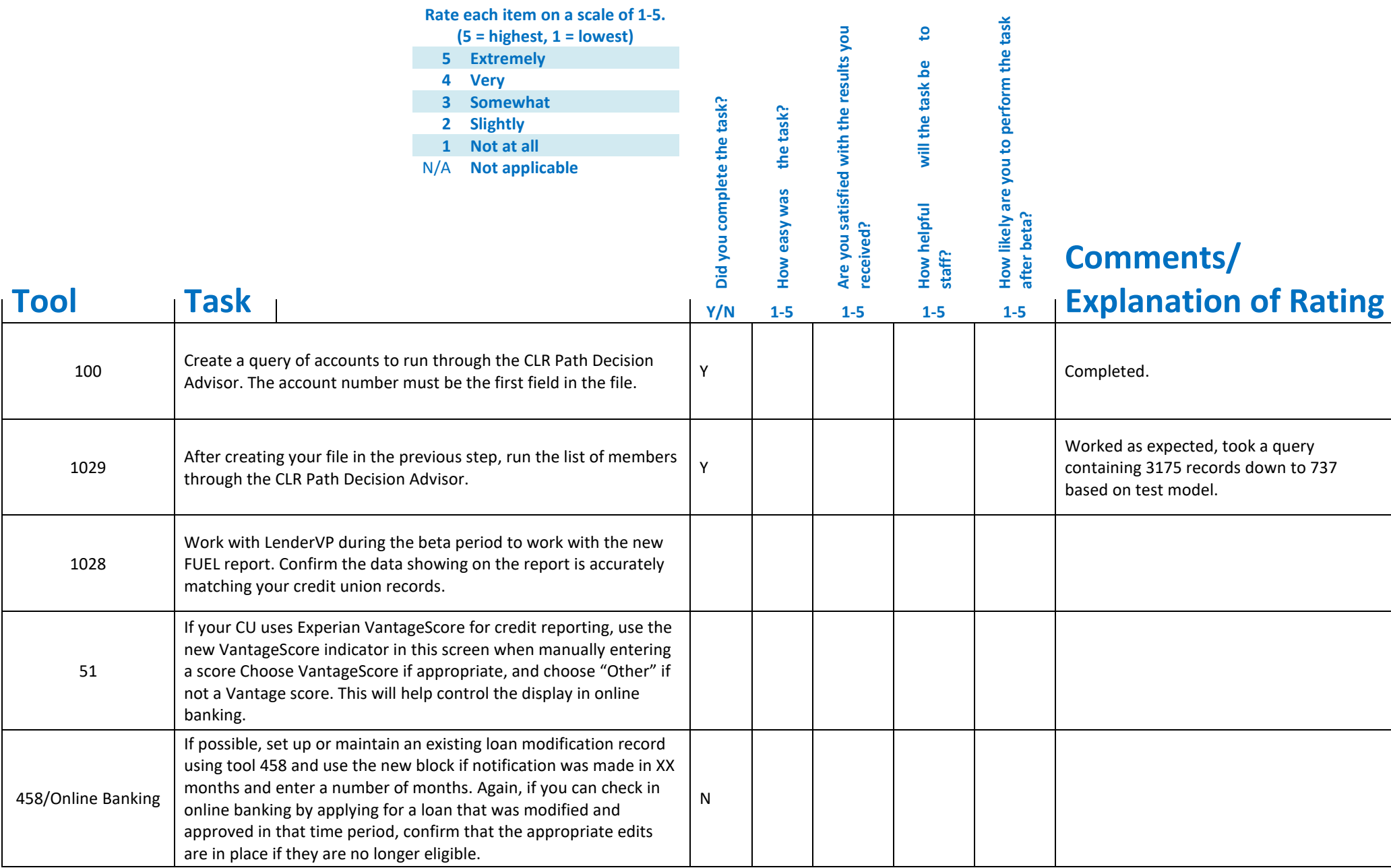

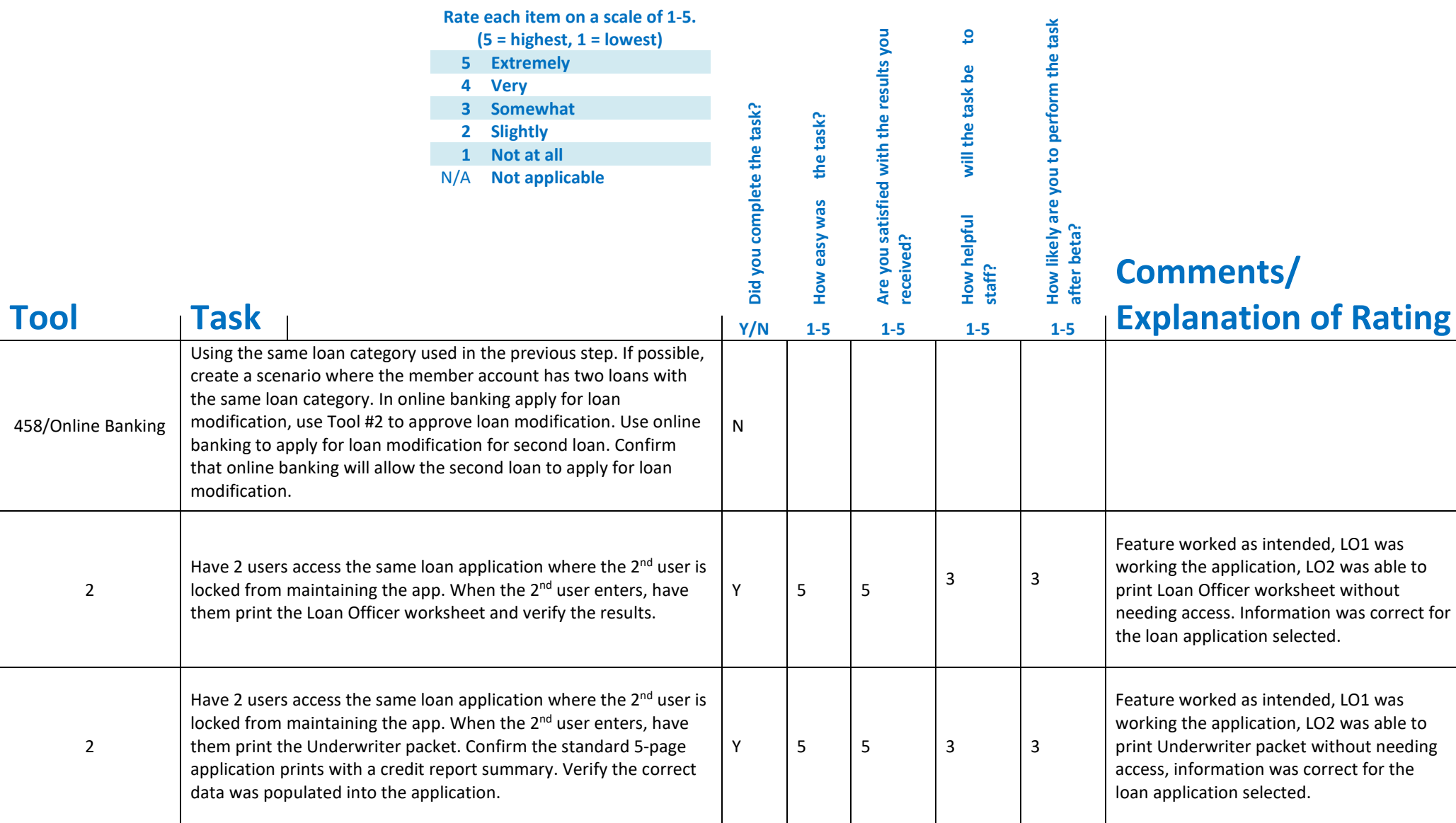

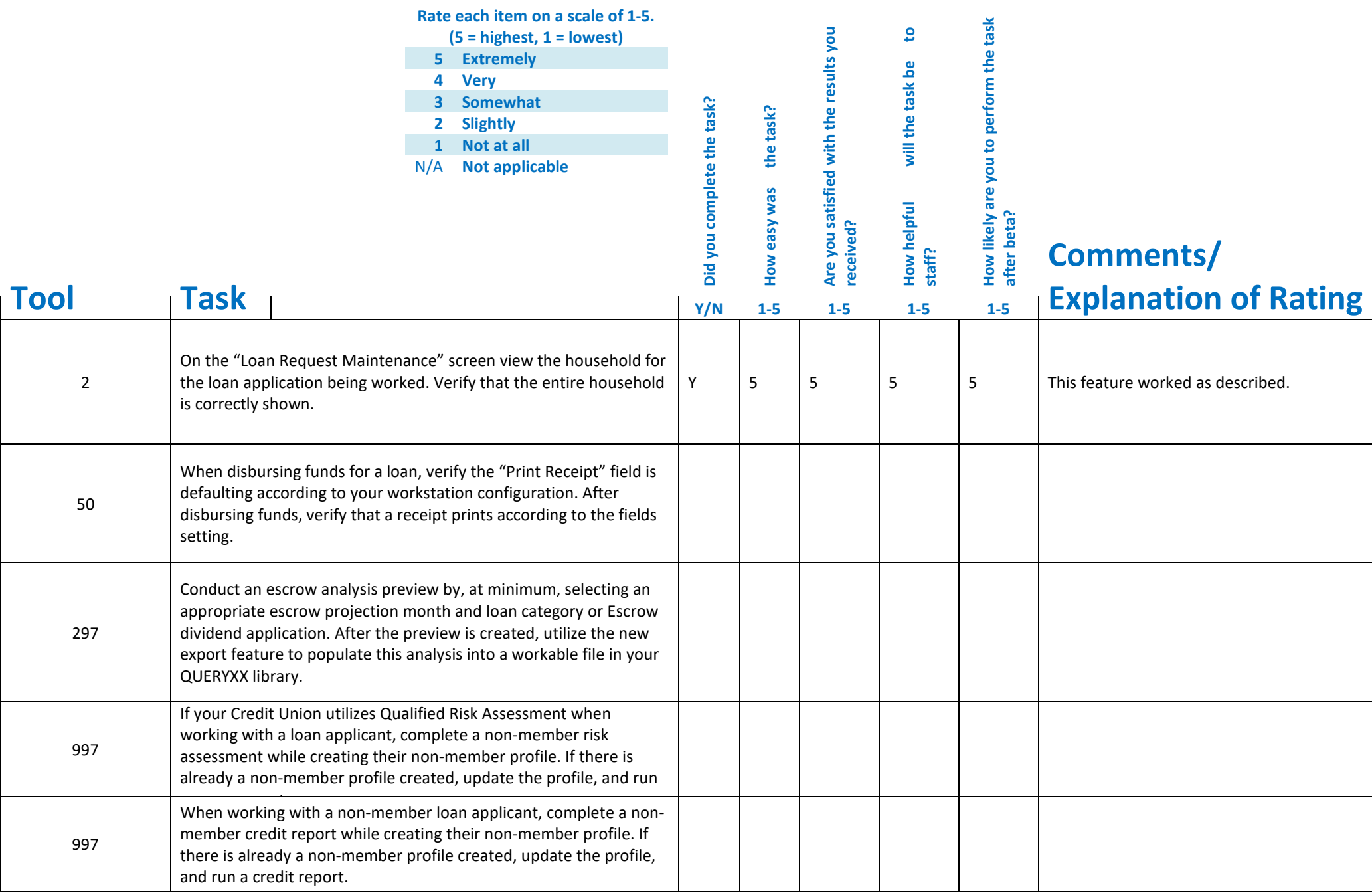

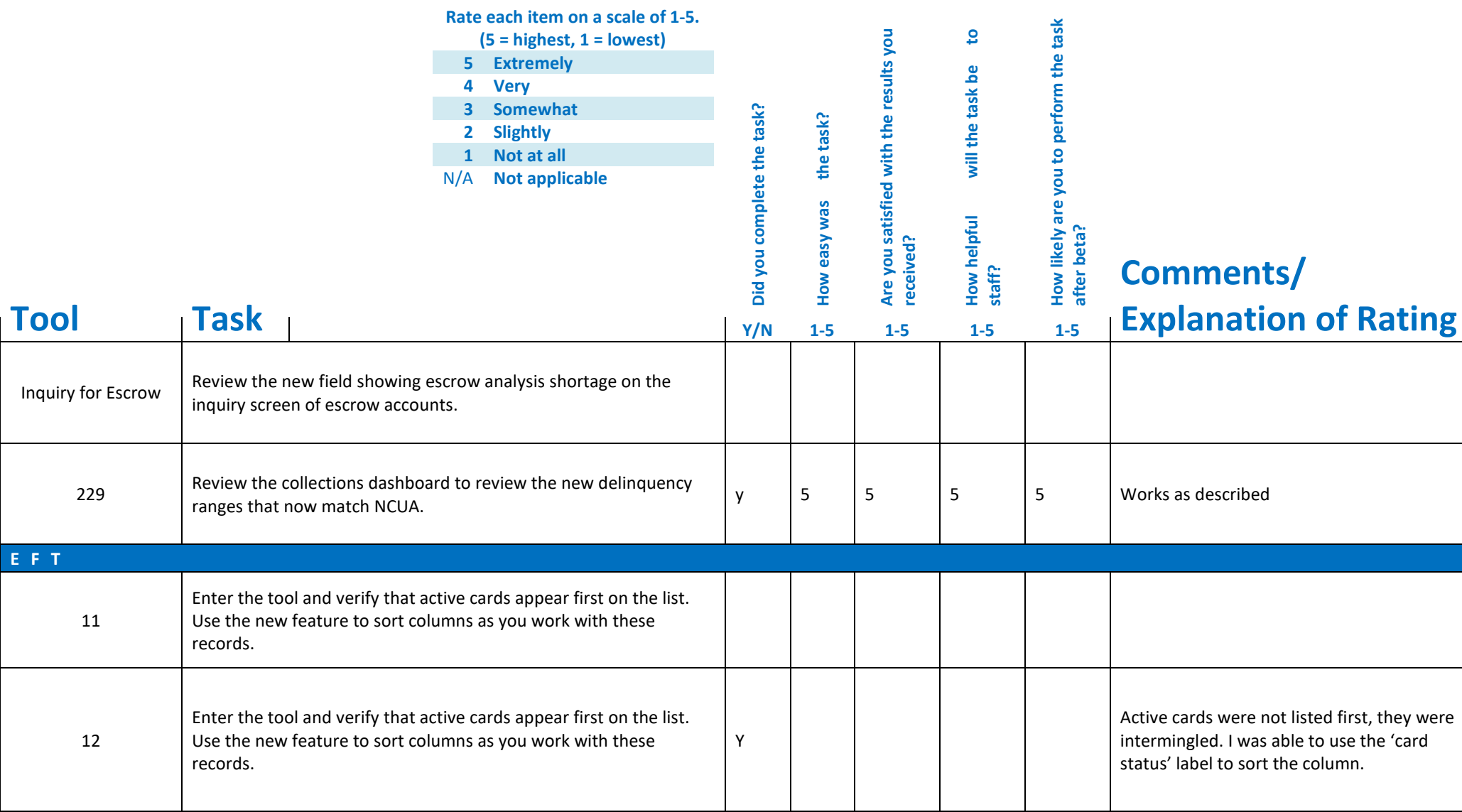

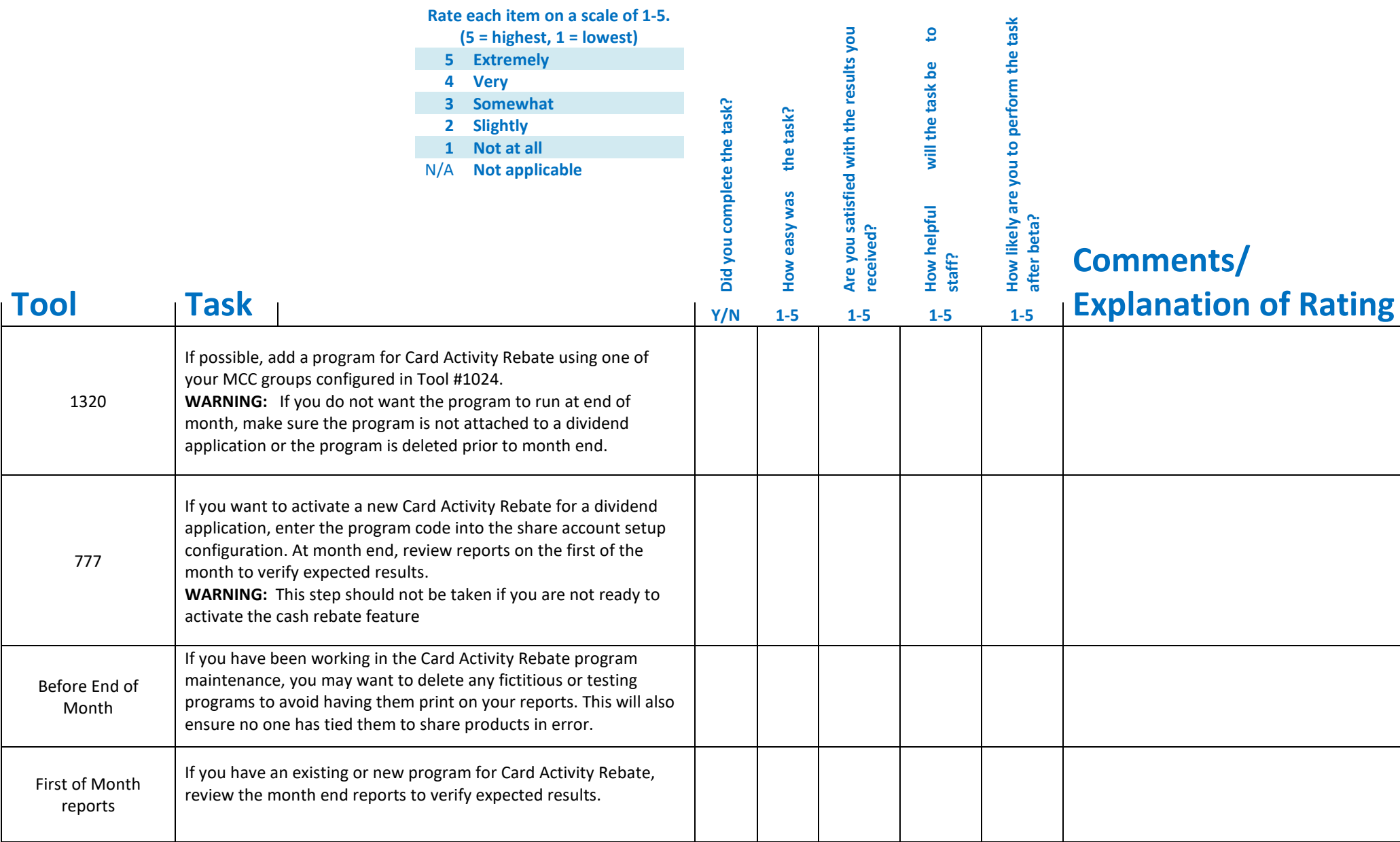

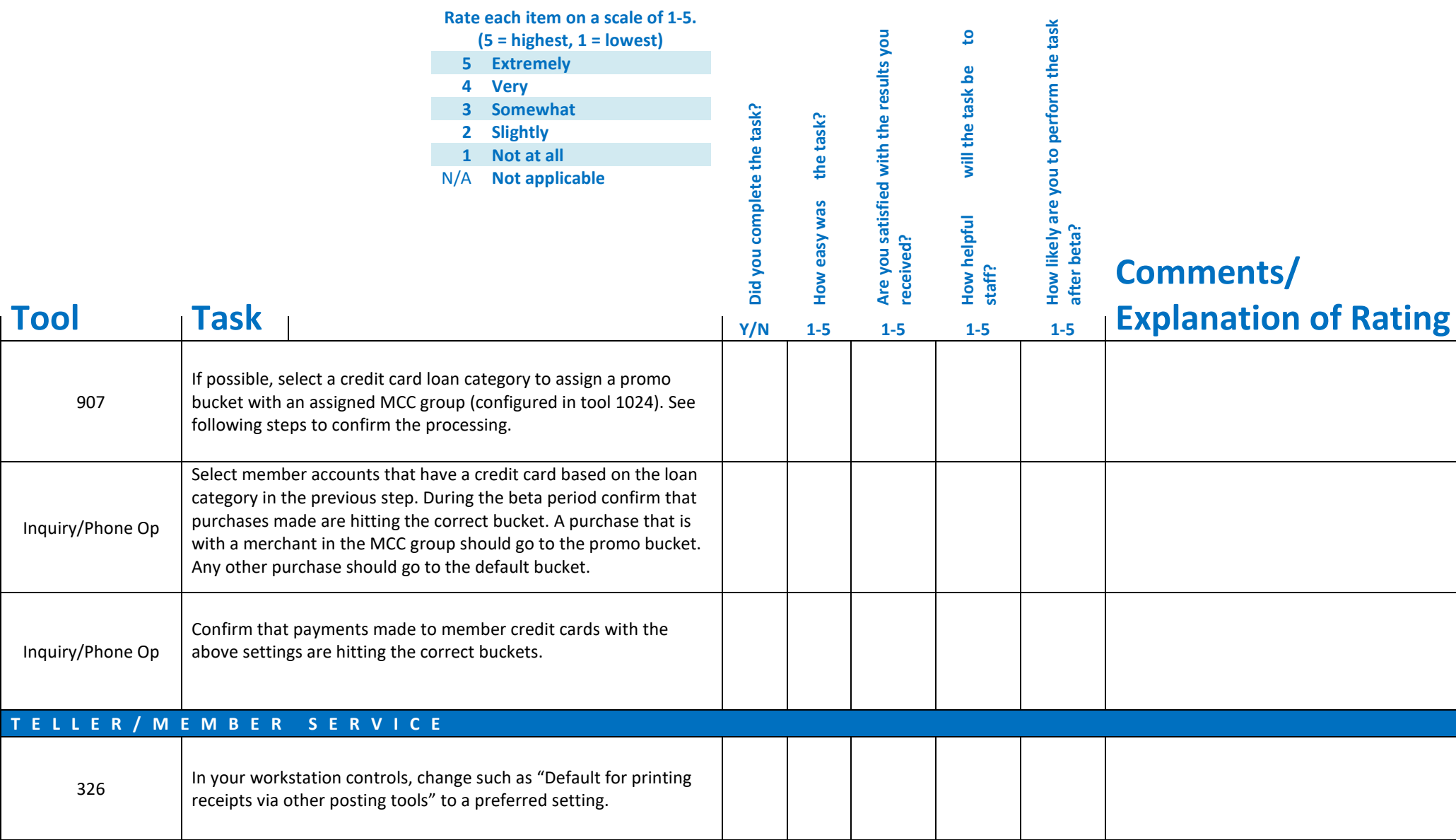

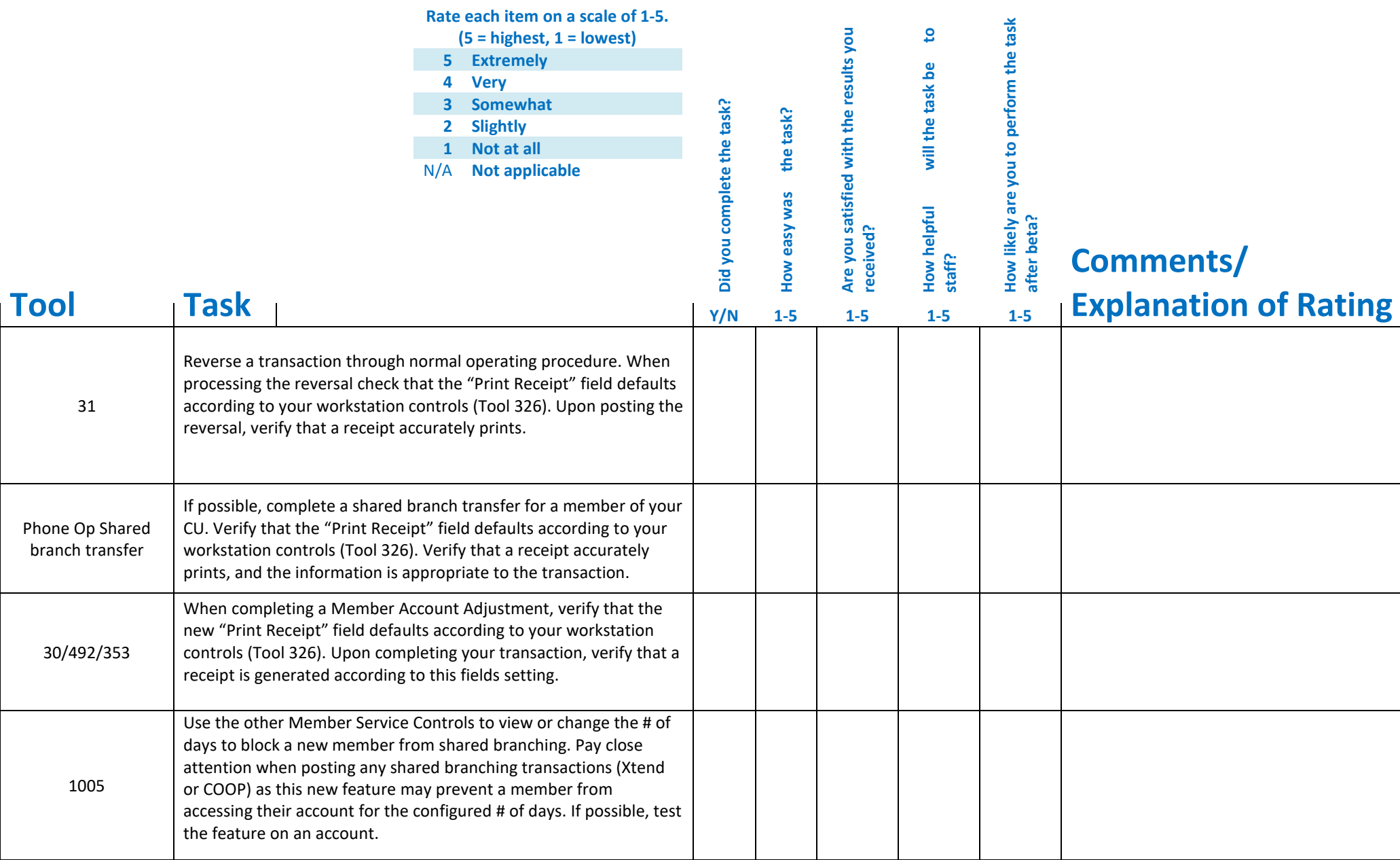

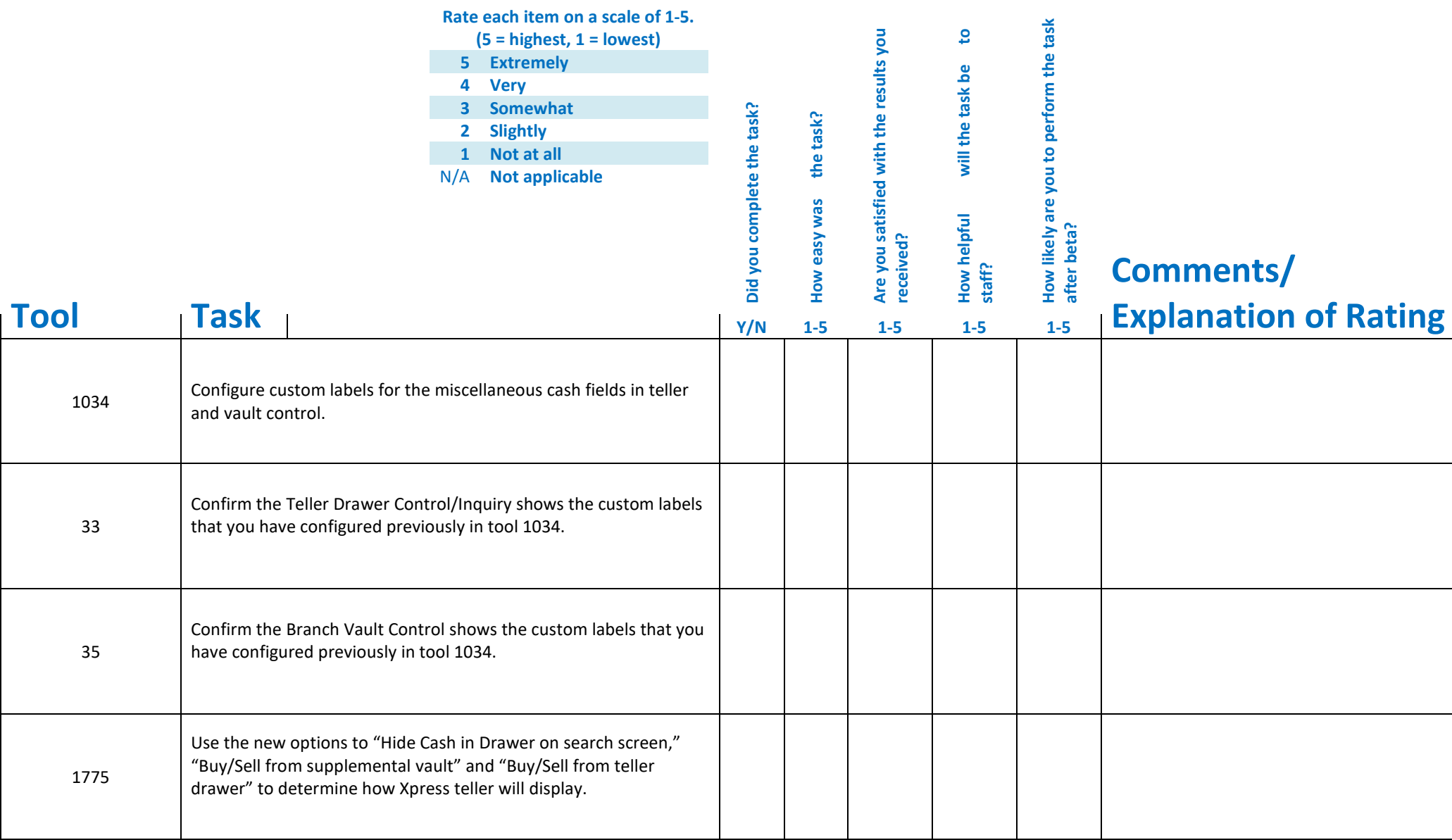

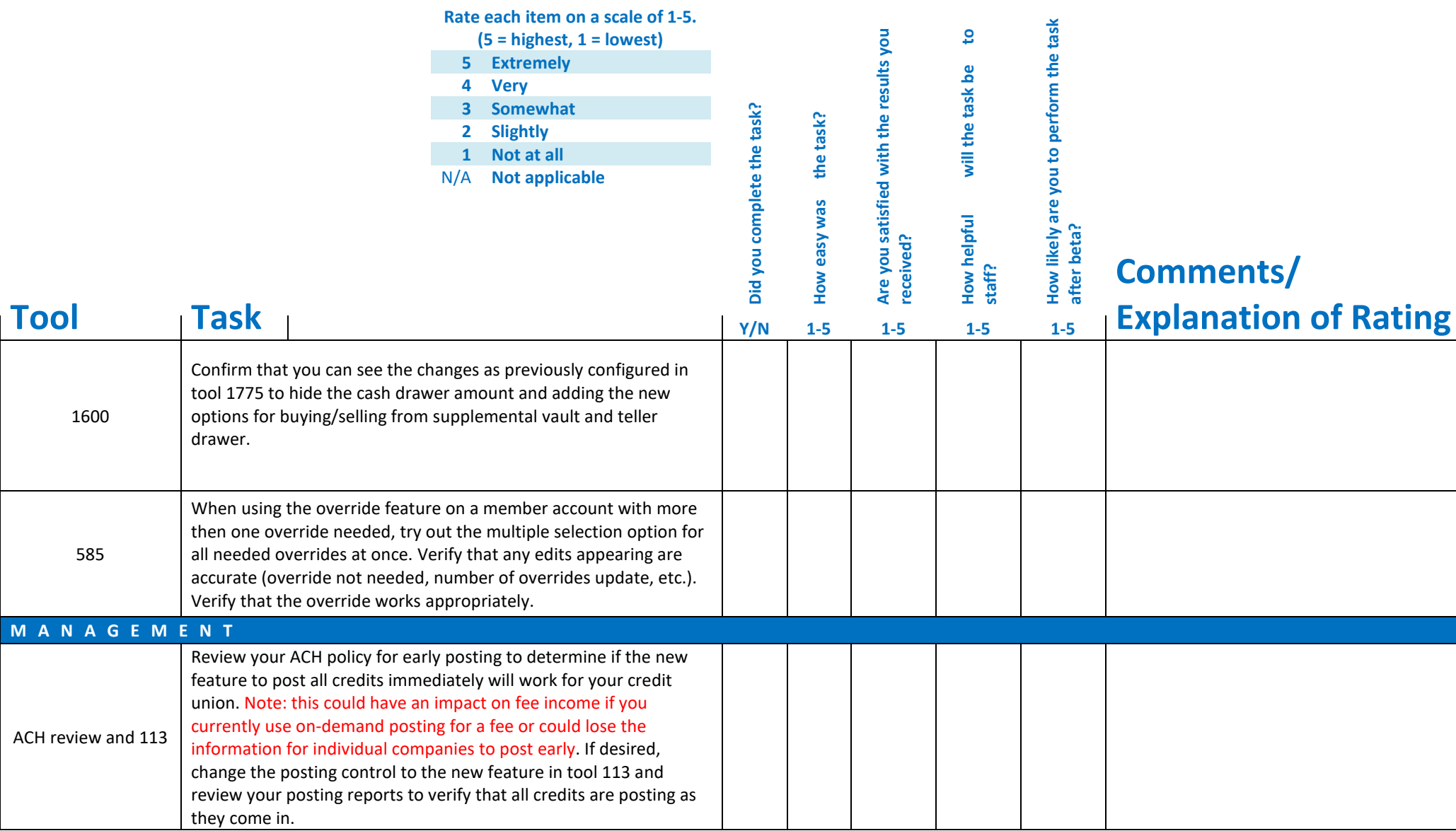

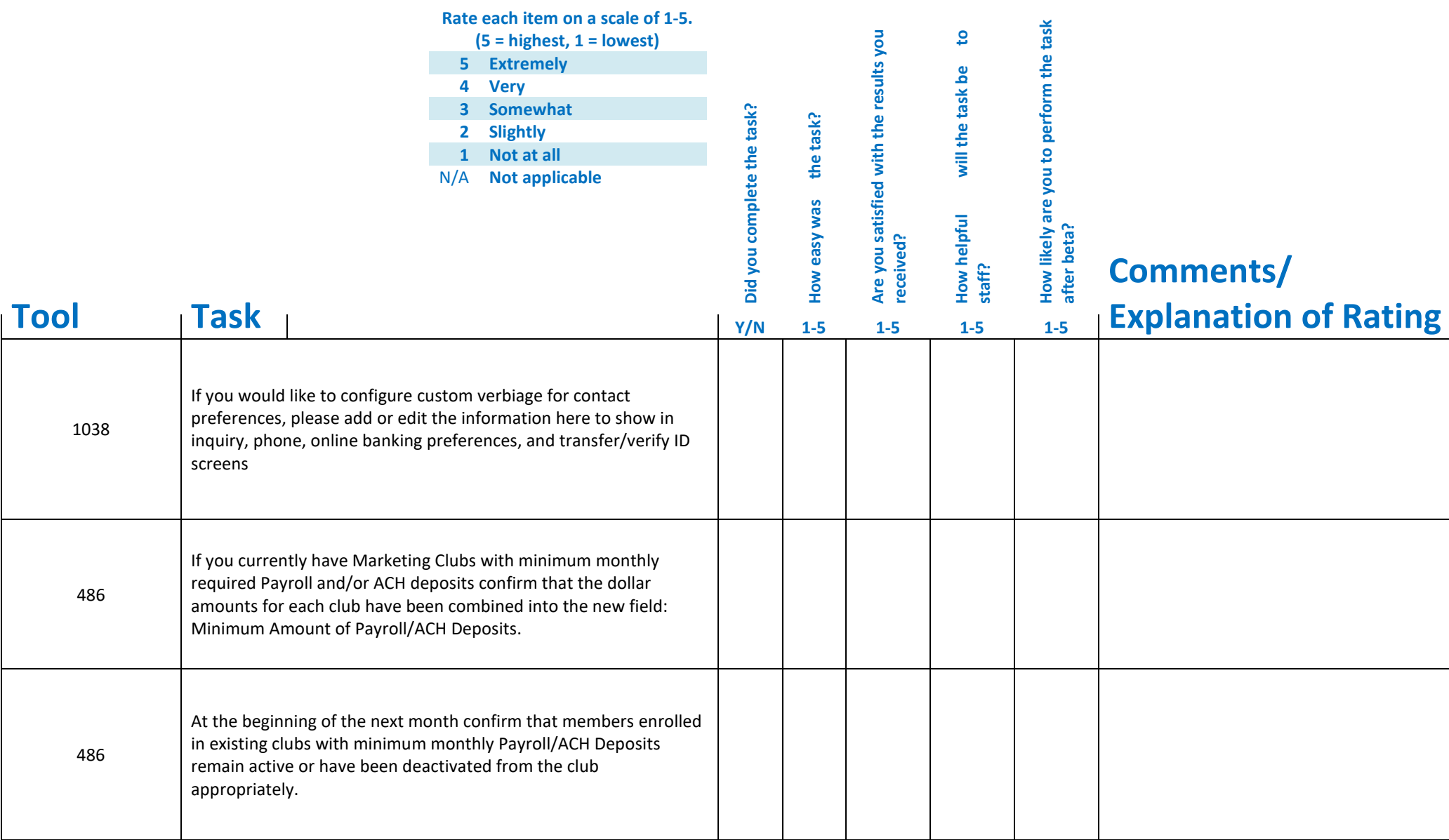

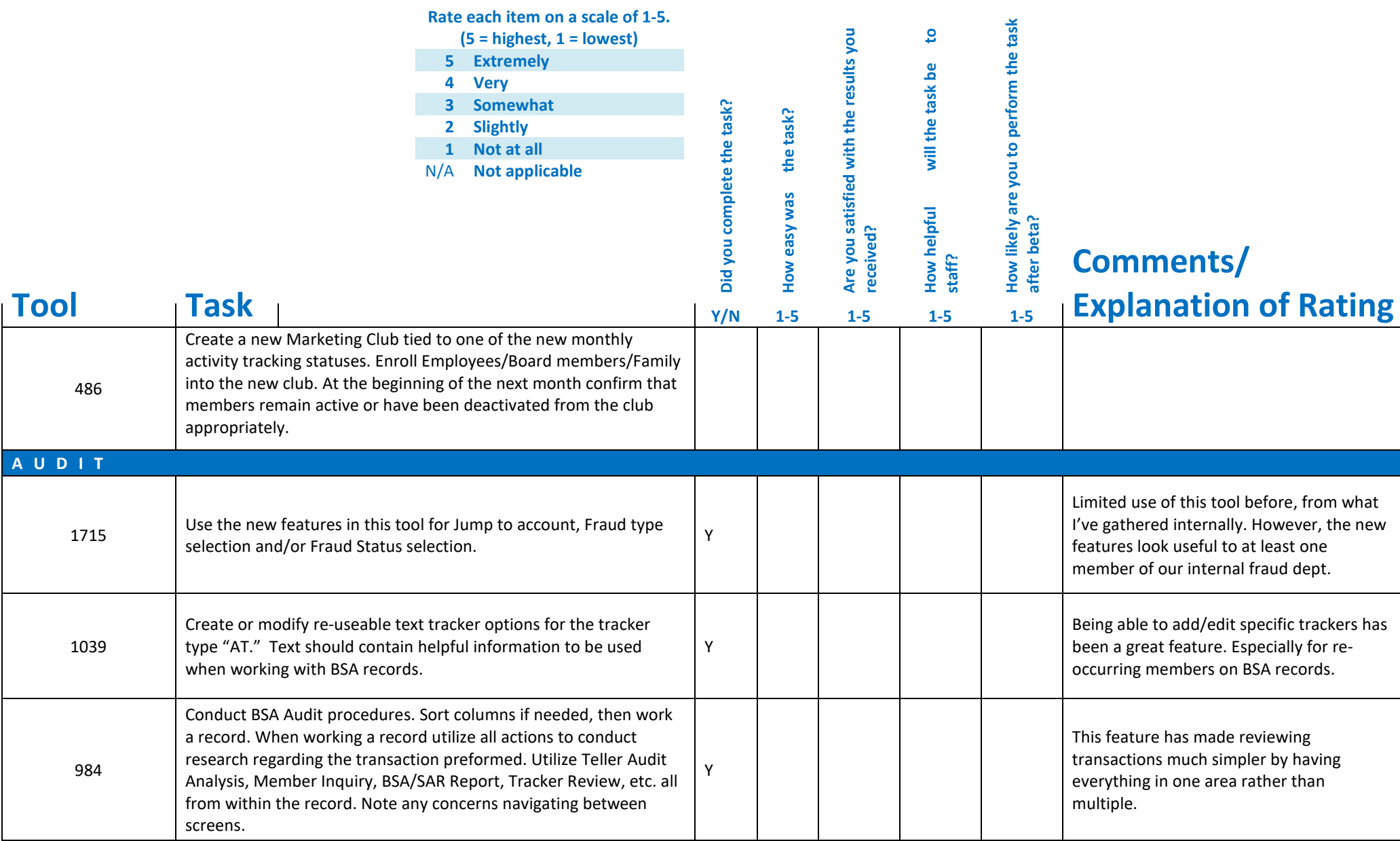

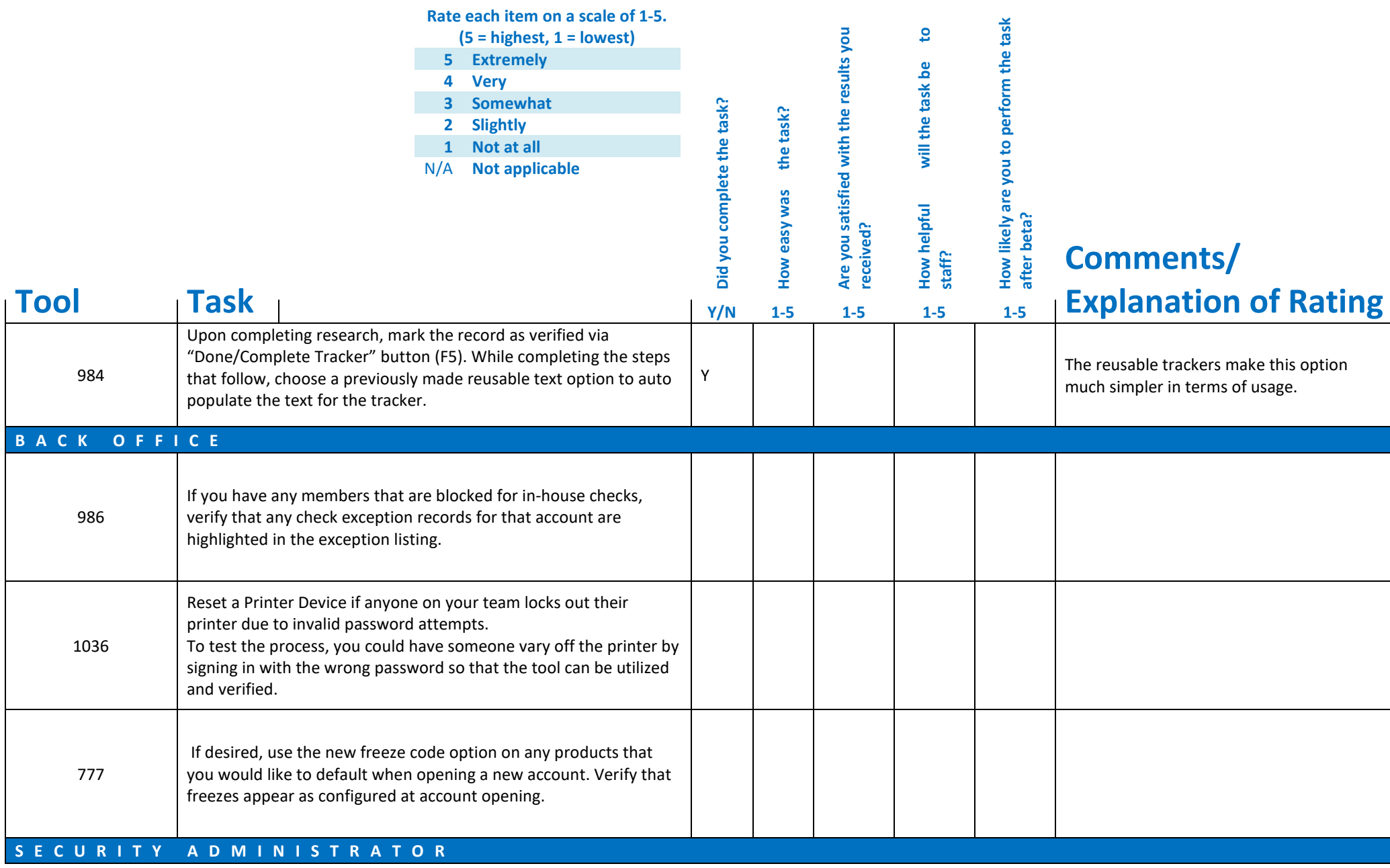

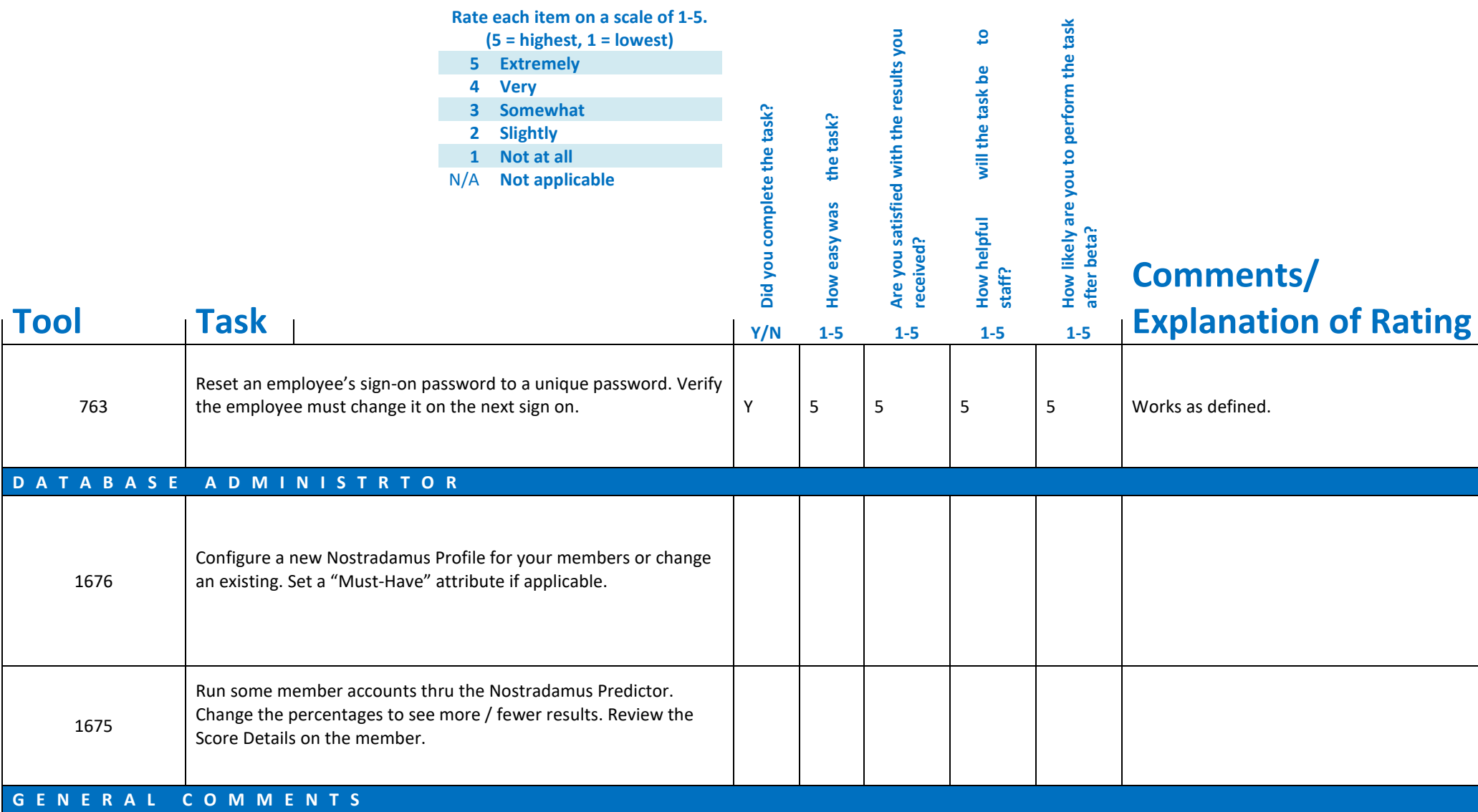

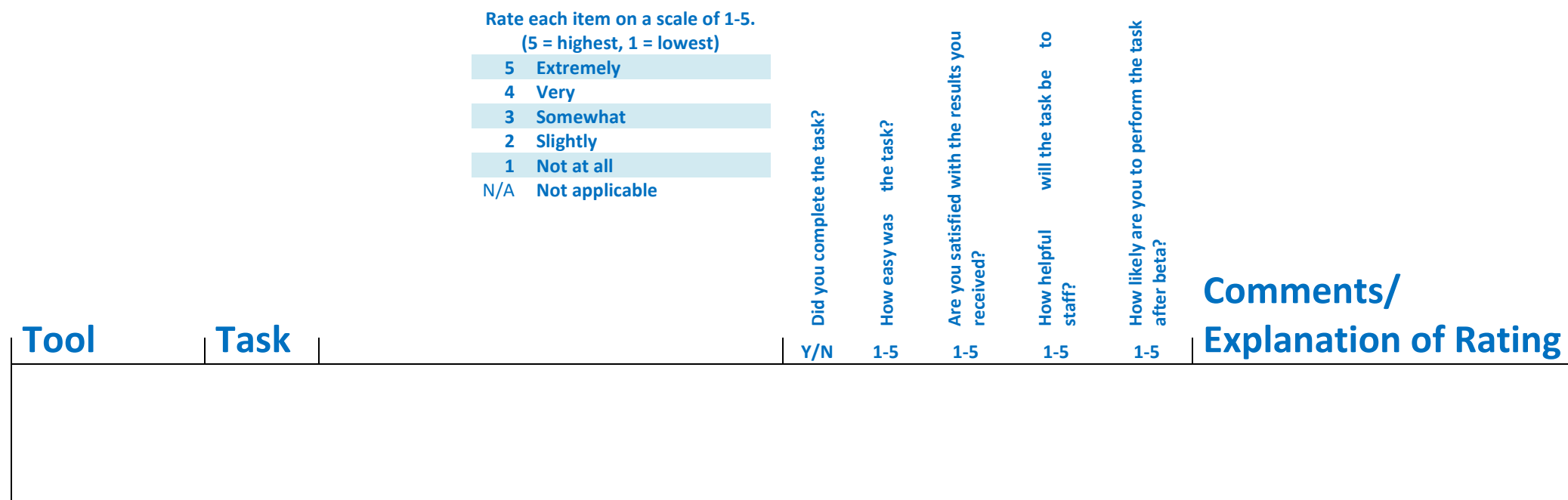

Please complete and score each task and note any comments you may have regarding each task.

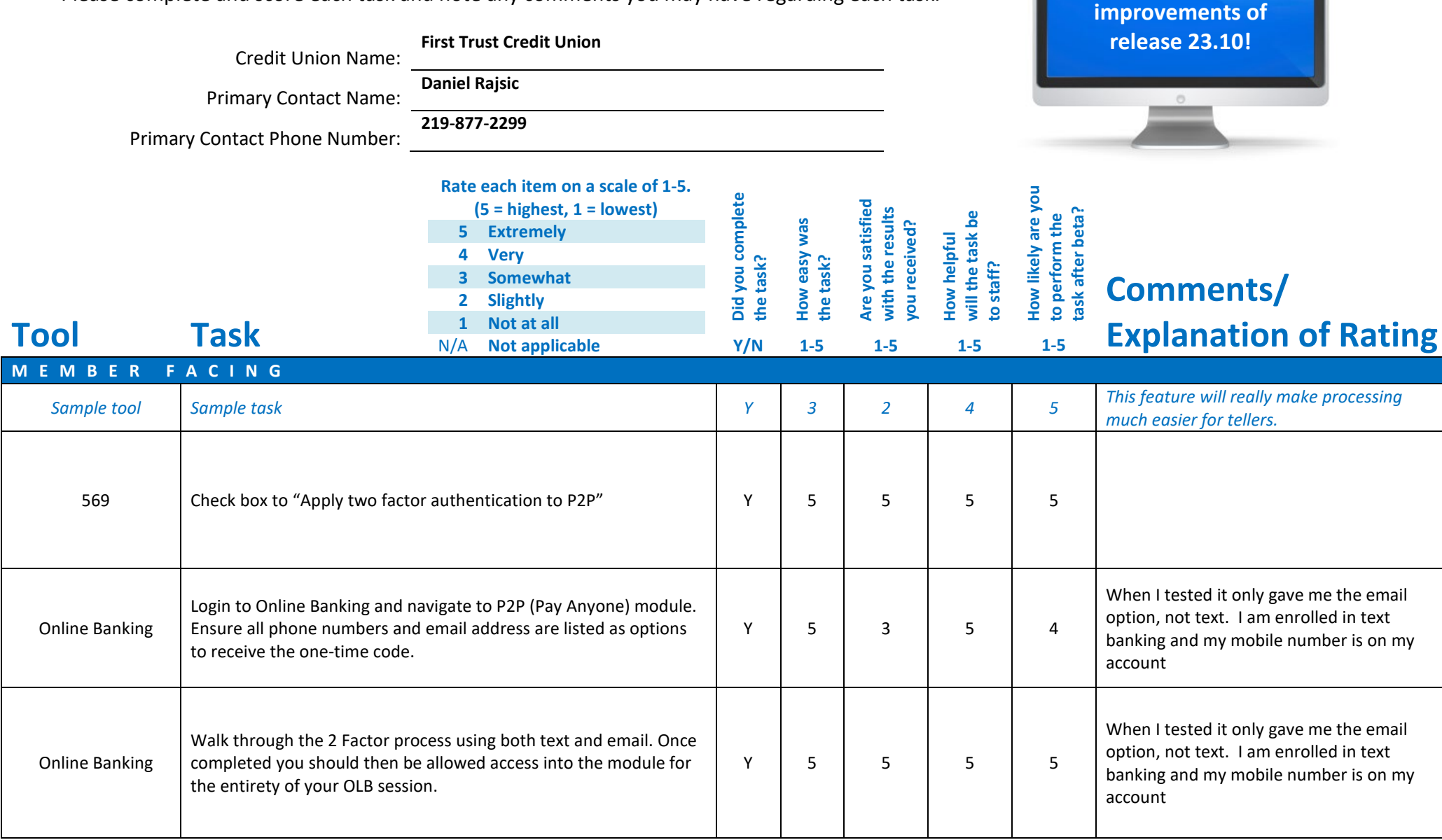

**Thank you for helping us test the software** 

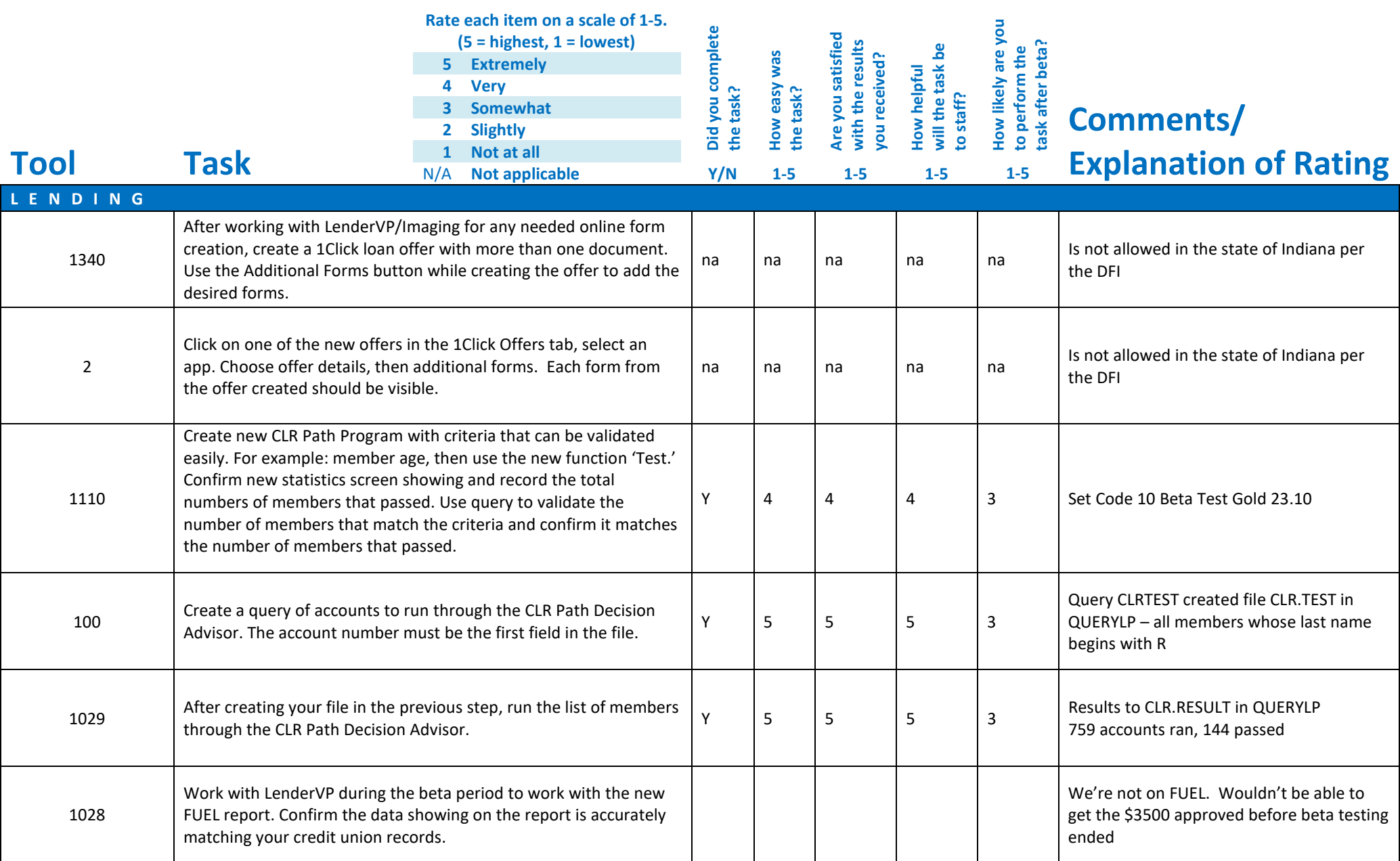

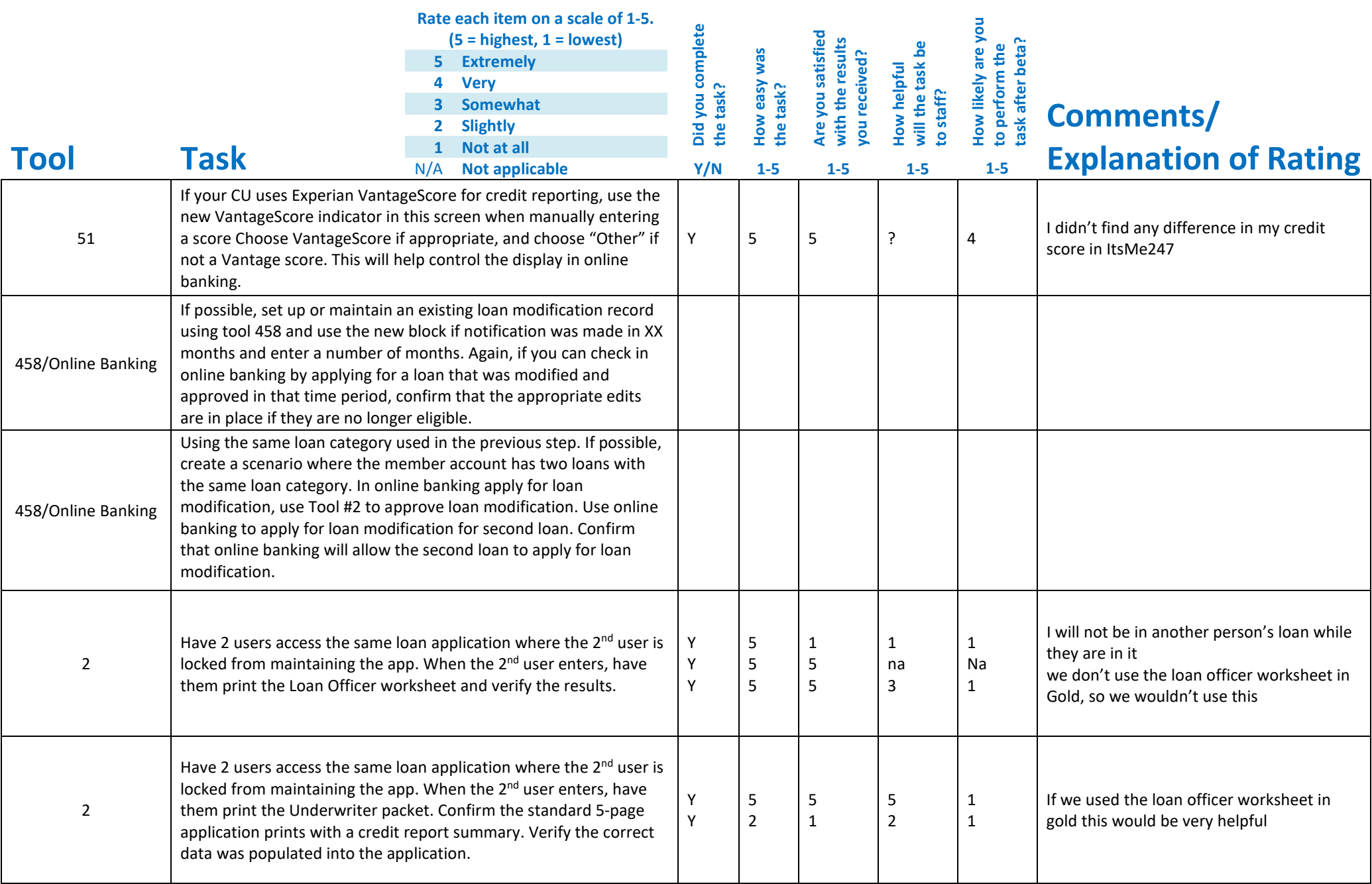

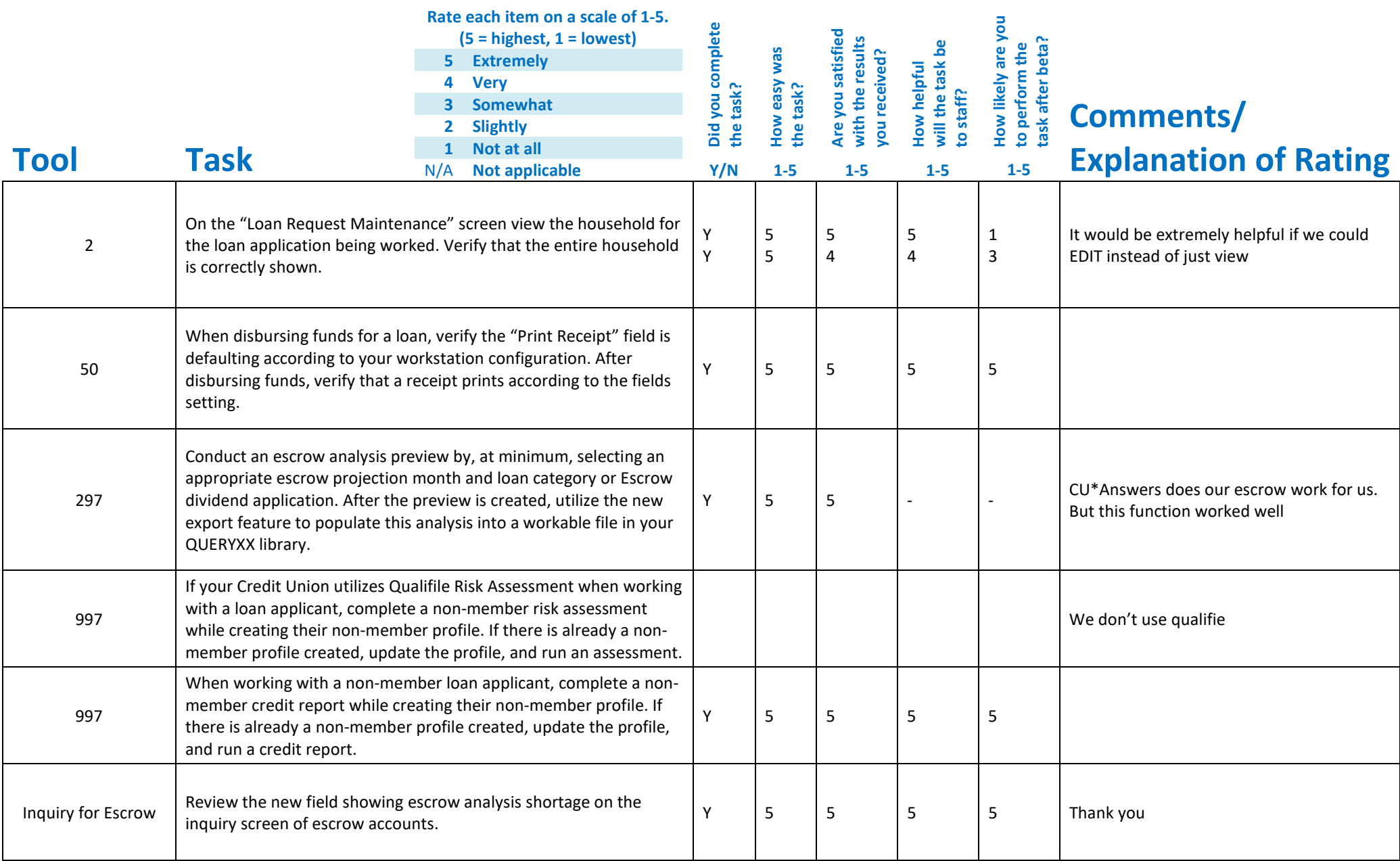

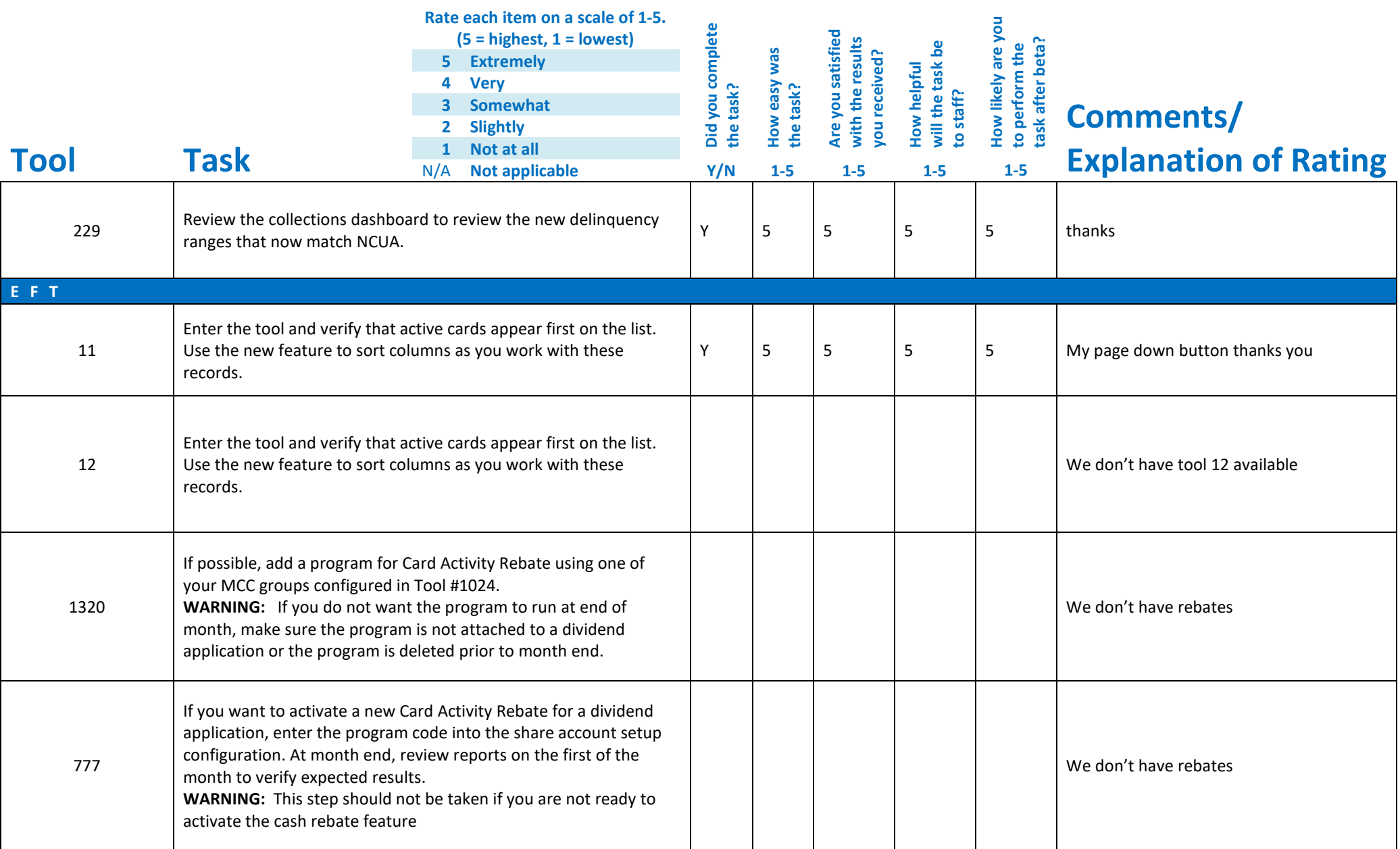

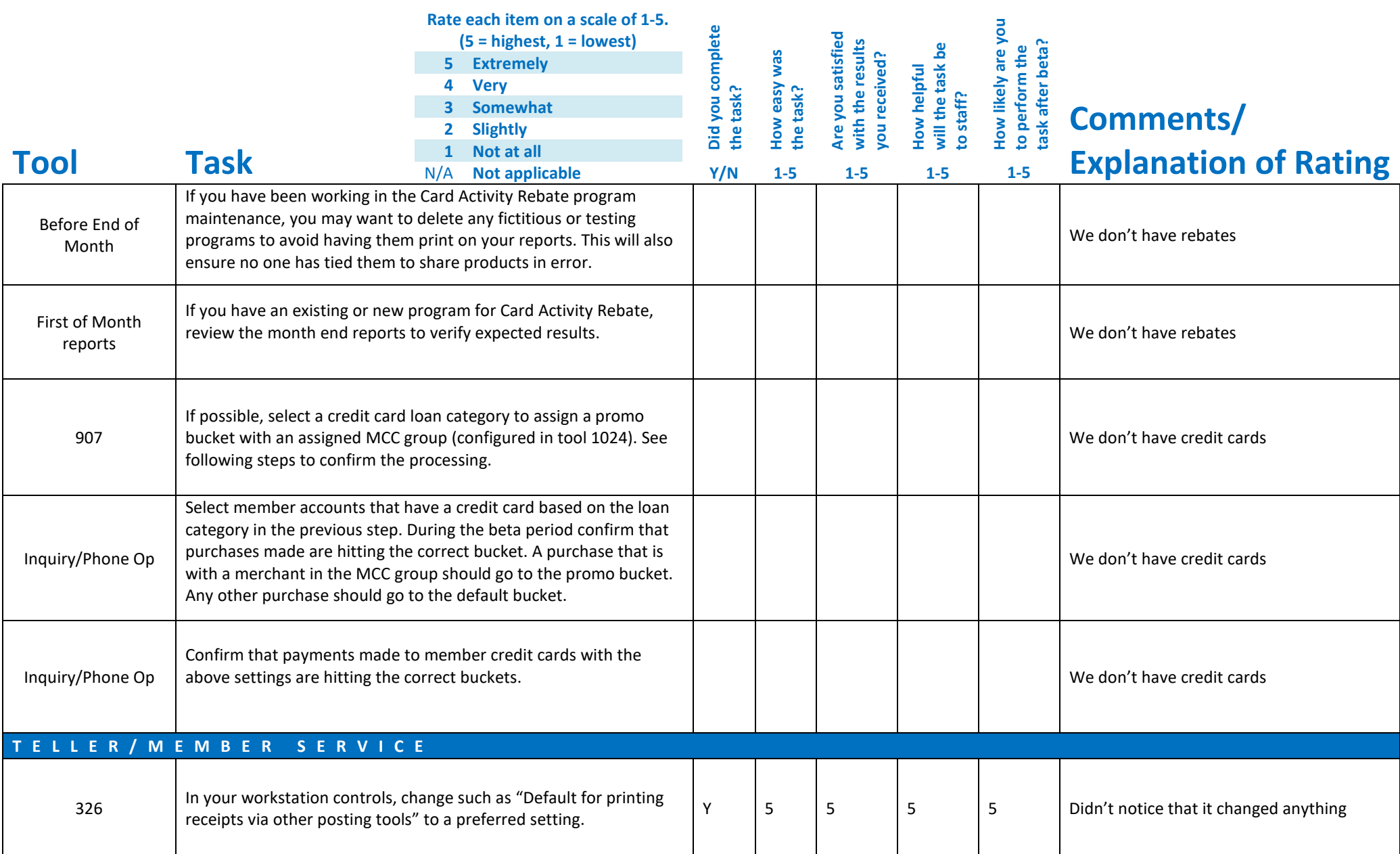

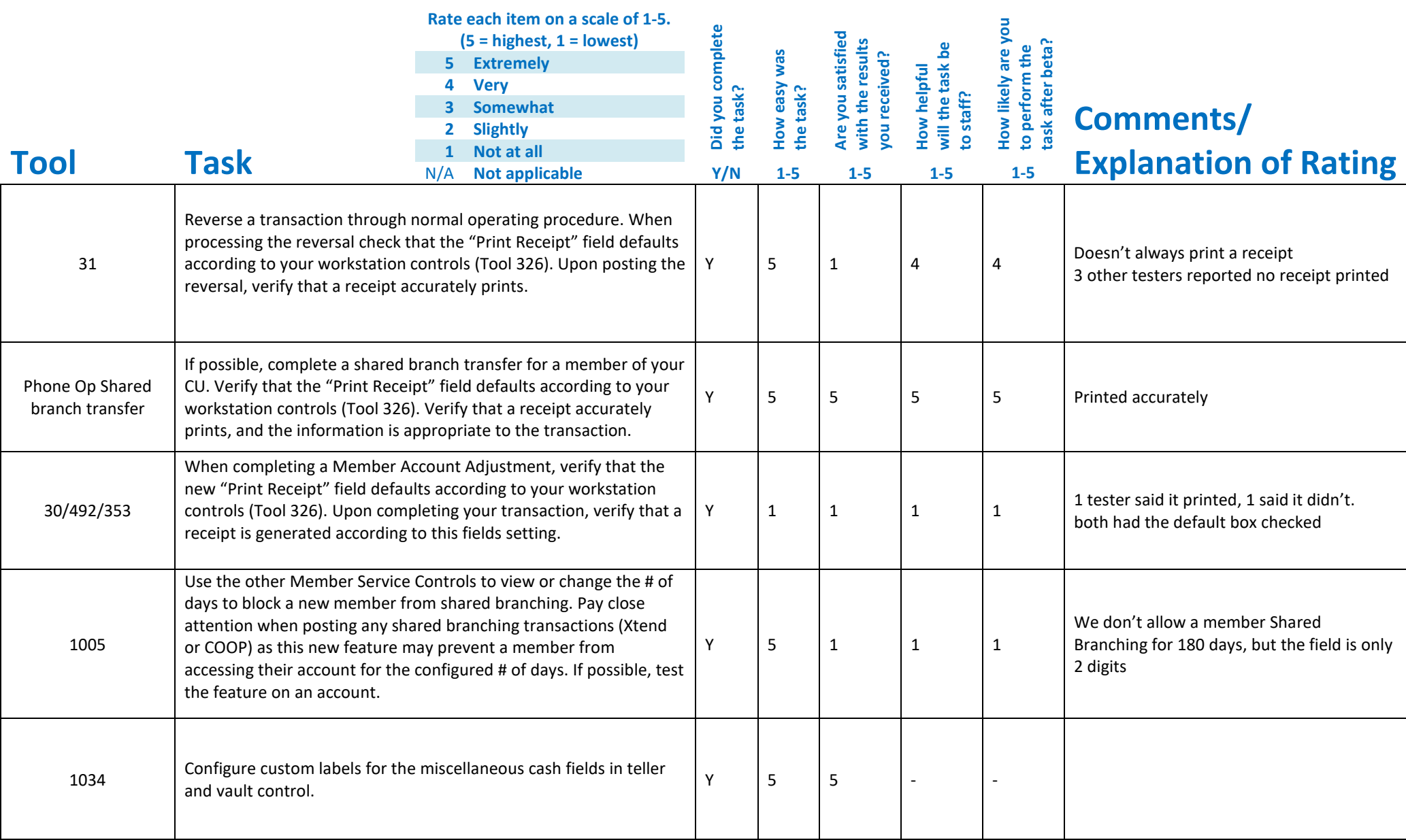

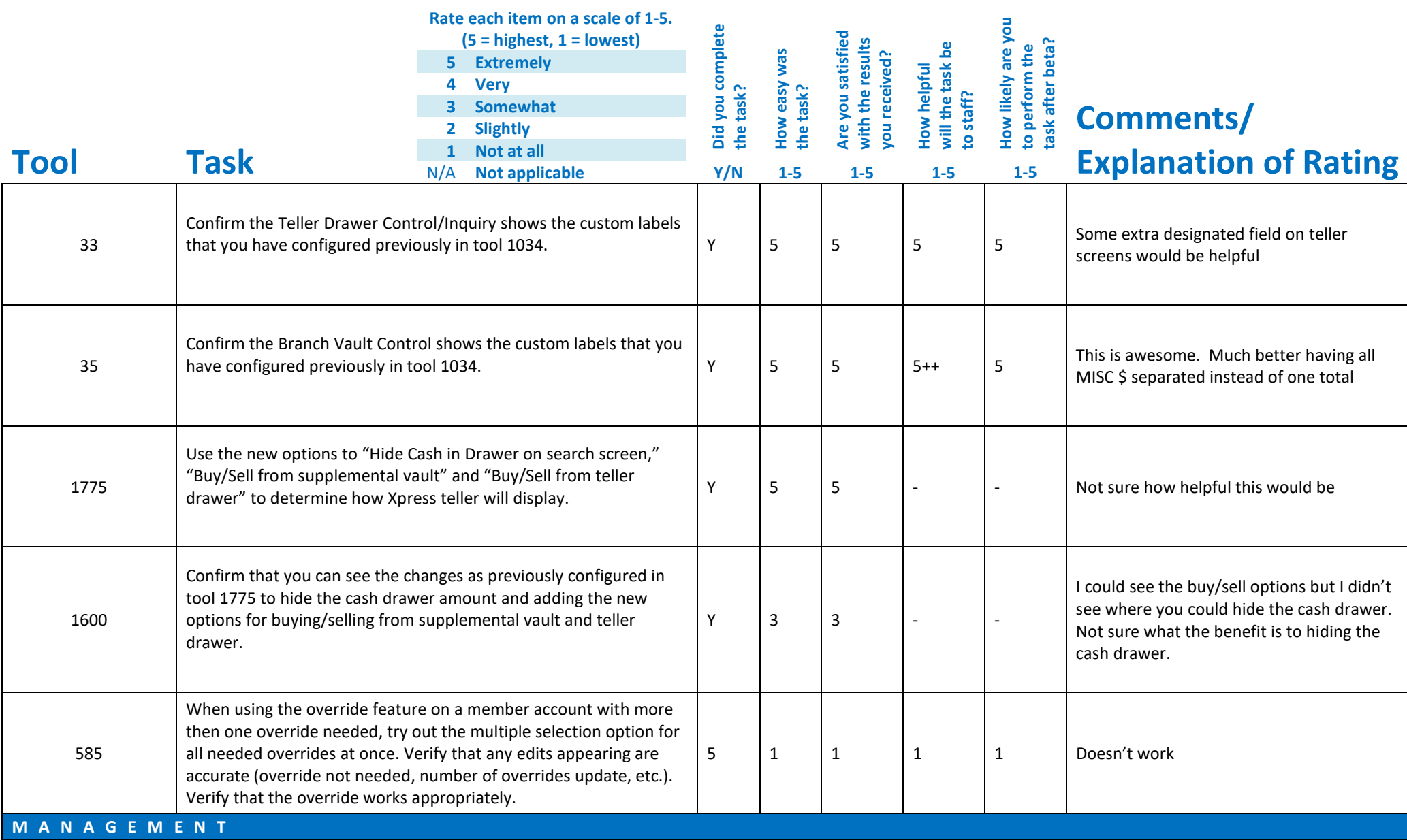

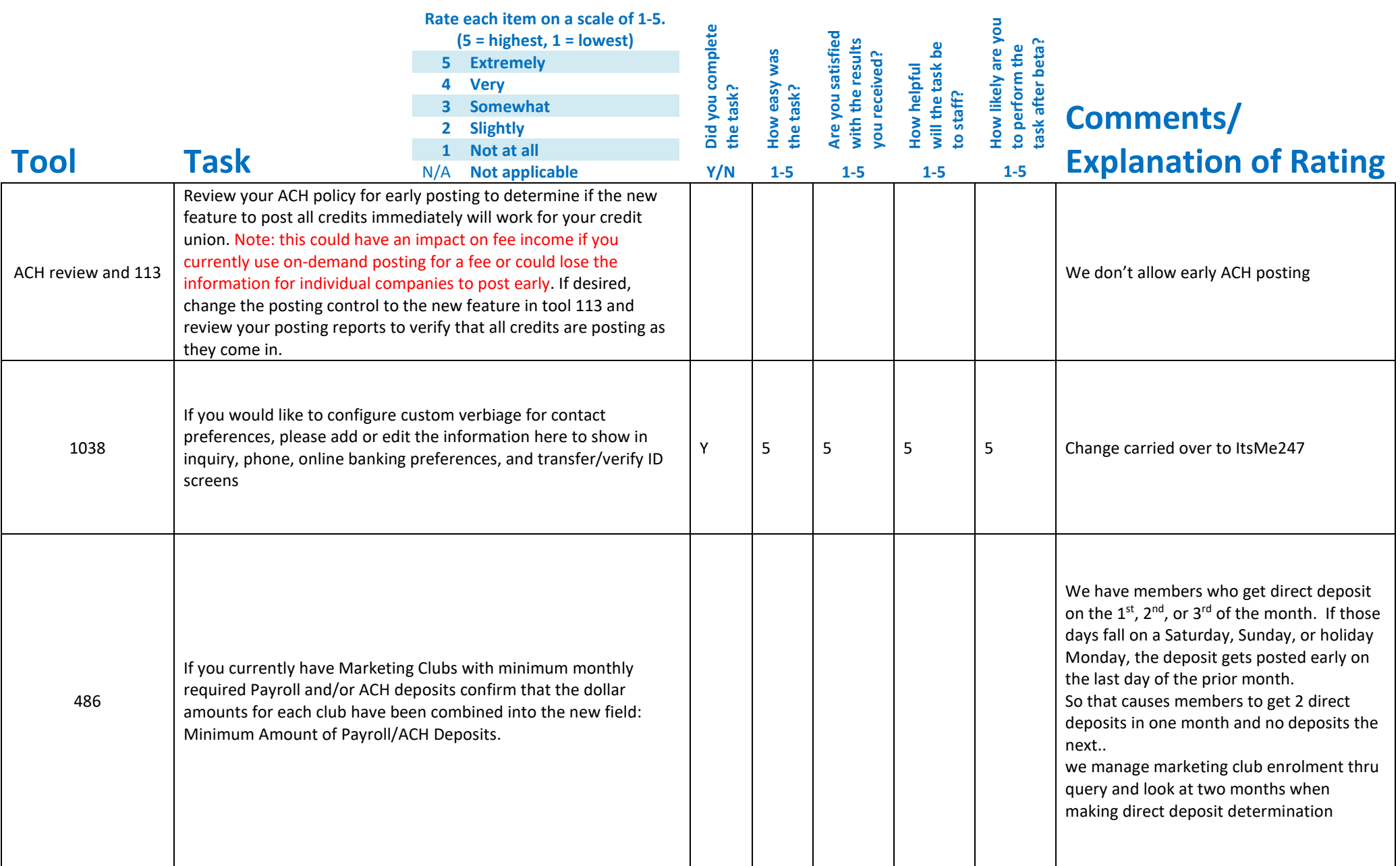

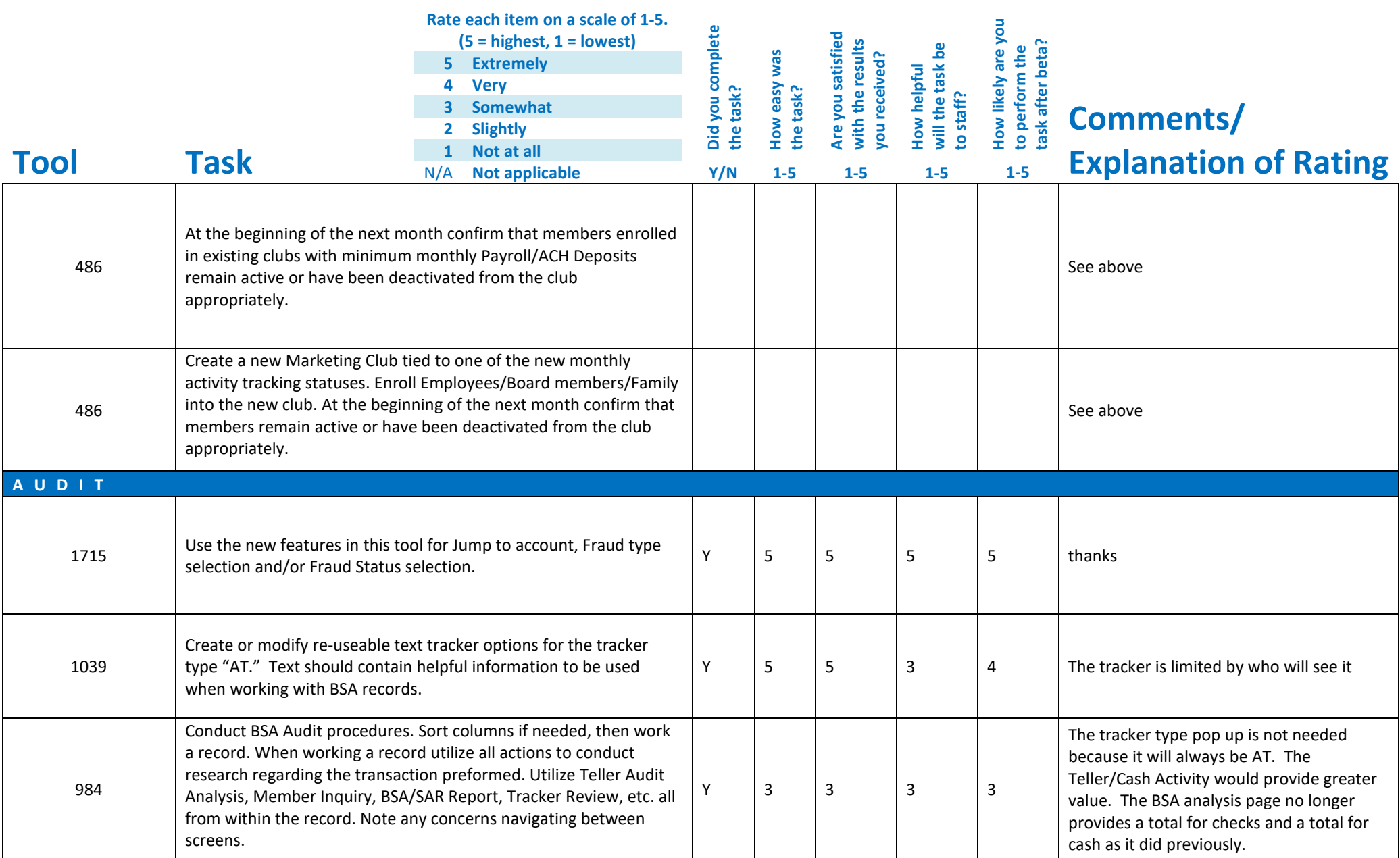

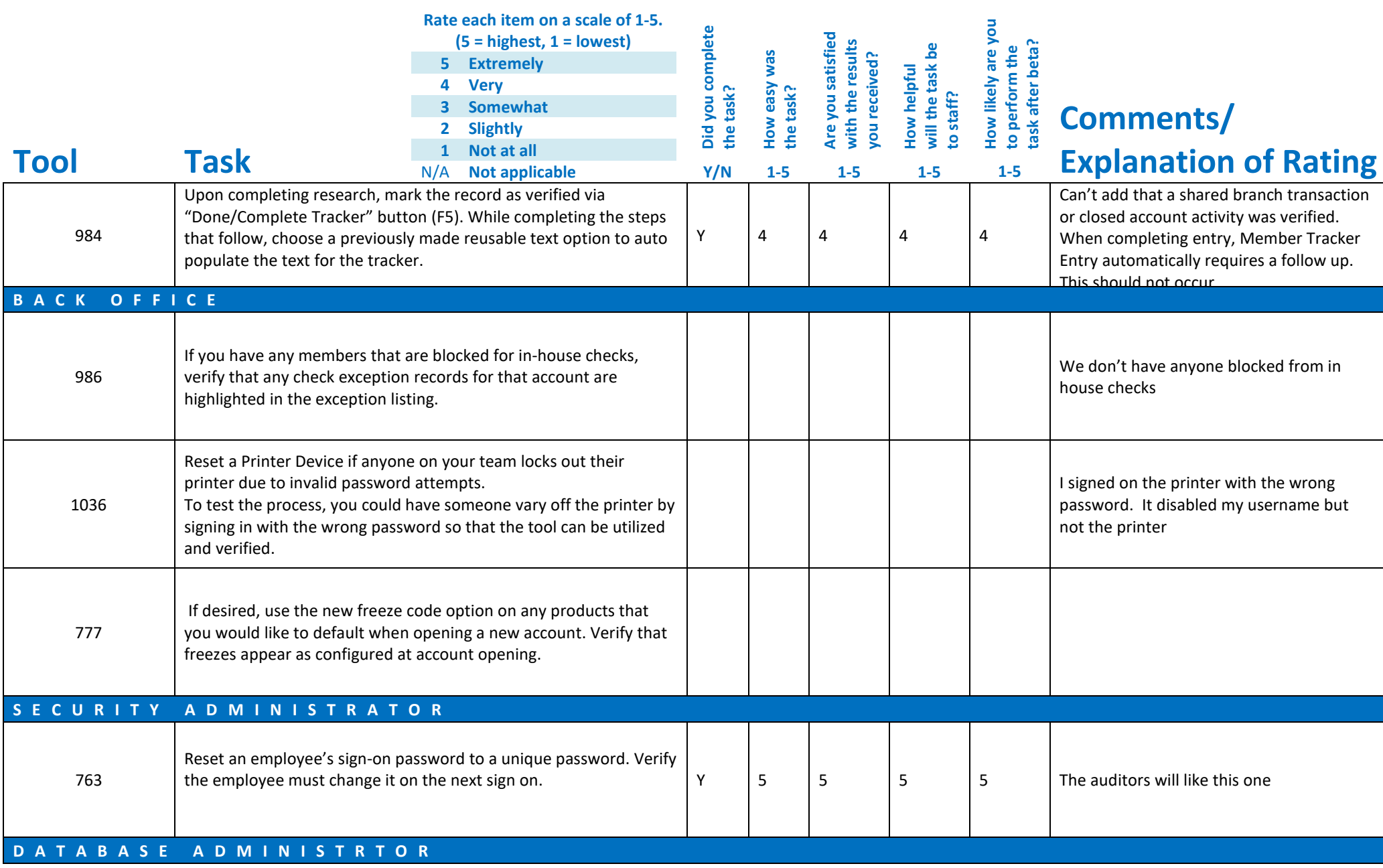

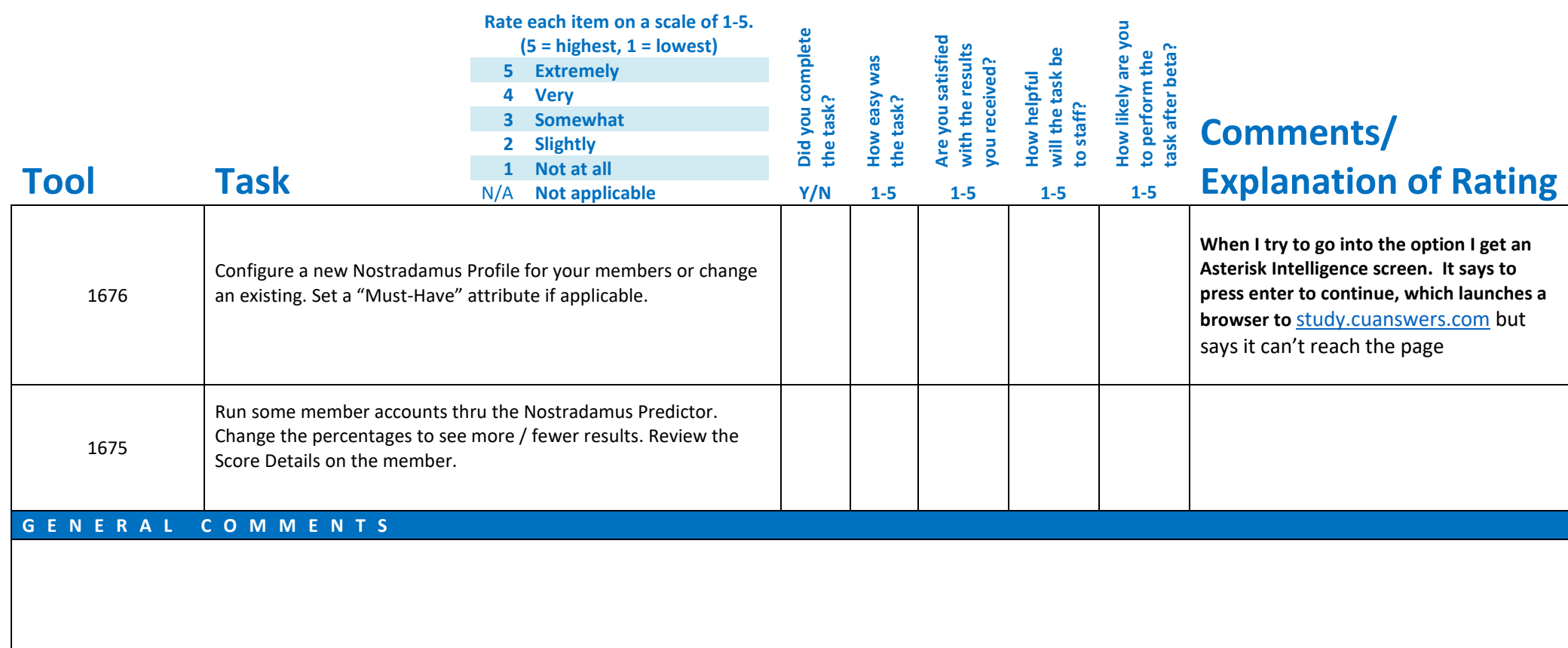

Please complete and score each task and note any comments you may have regarding each task.

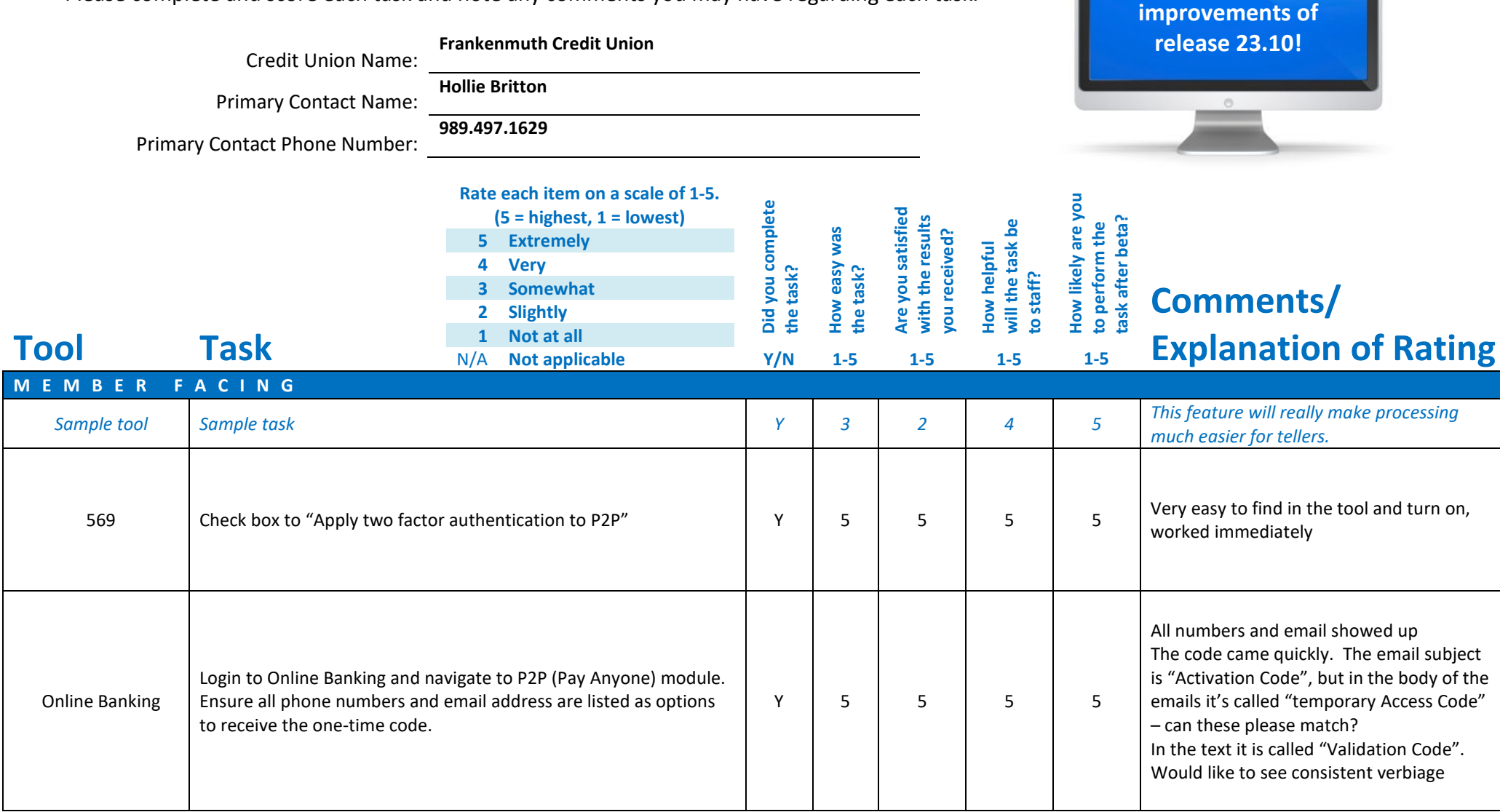

**Thank you for helping us test the software** 

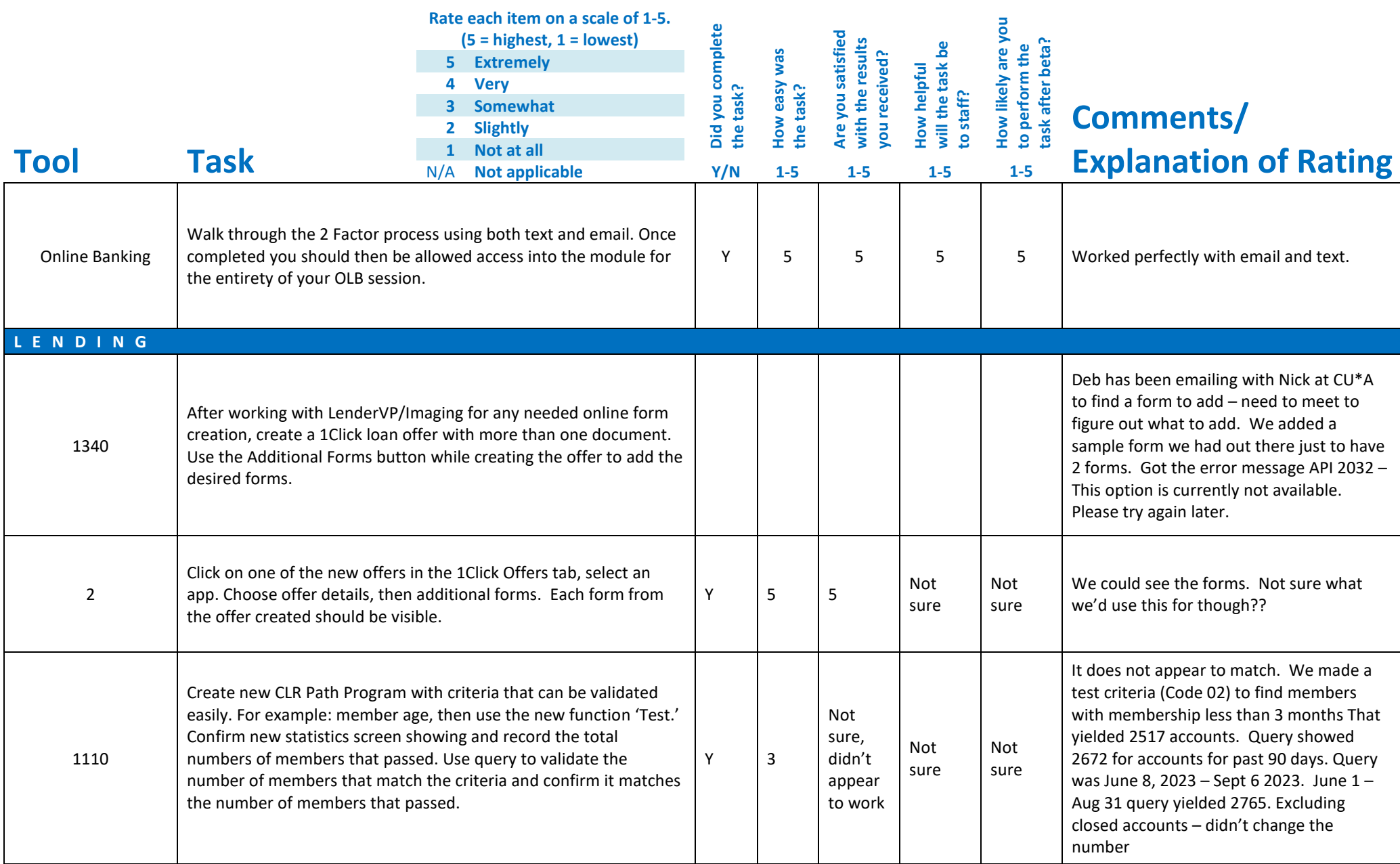

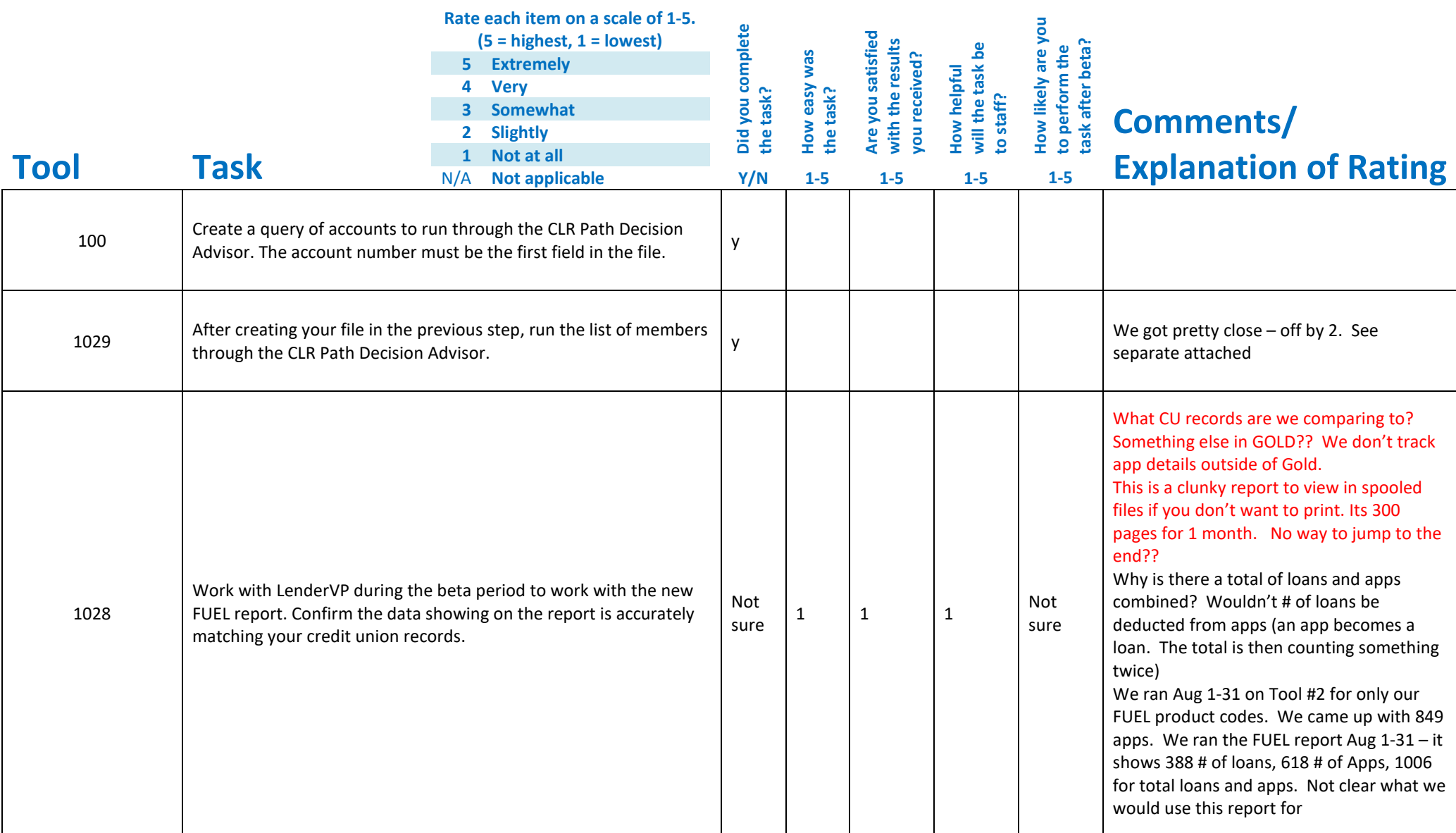

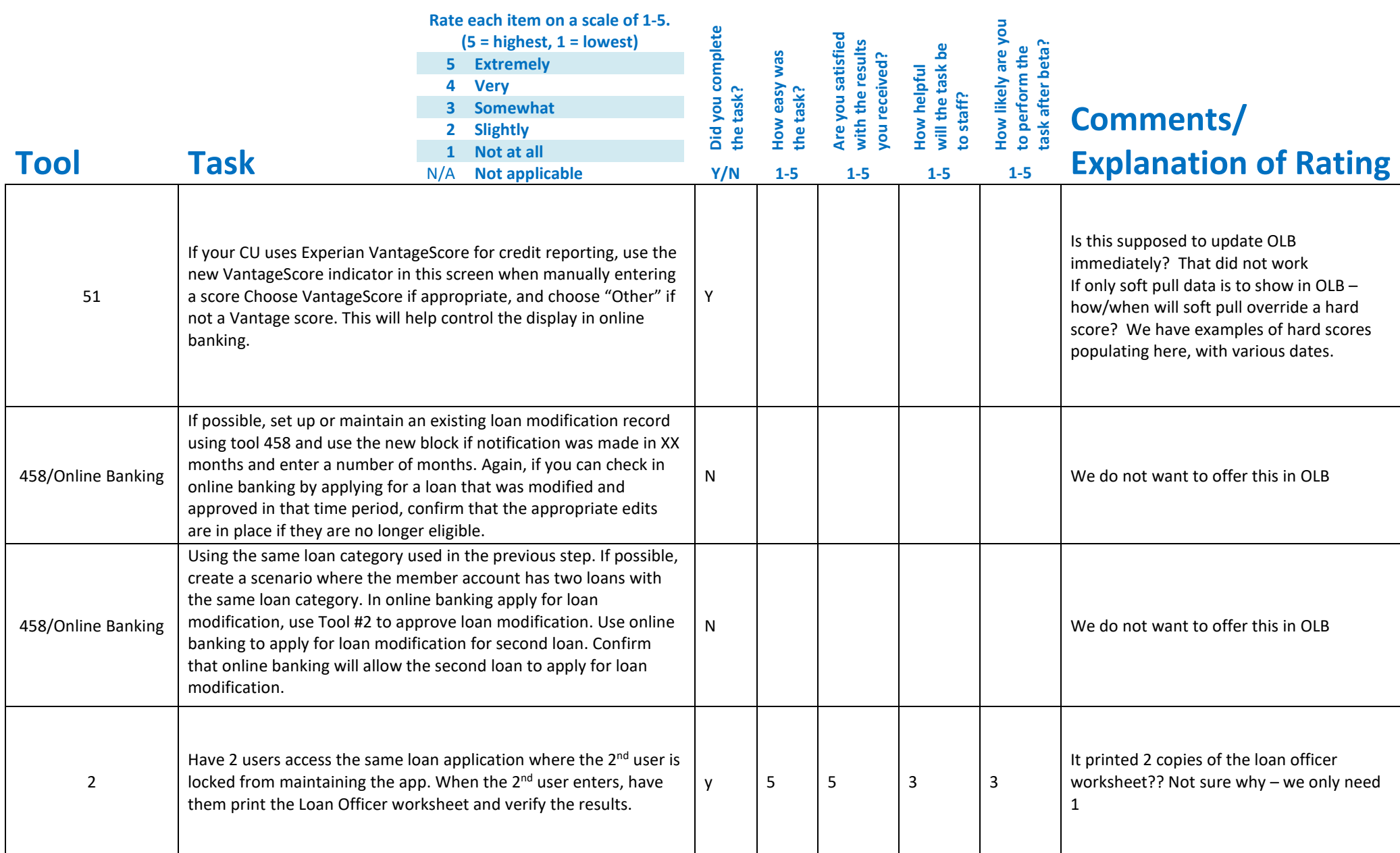

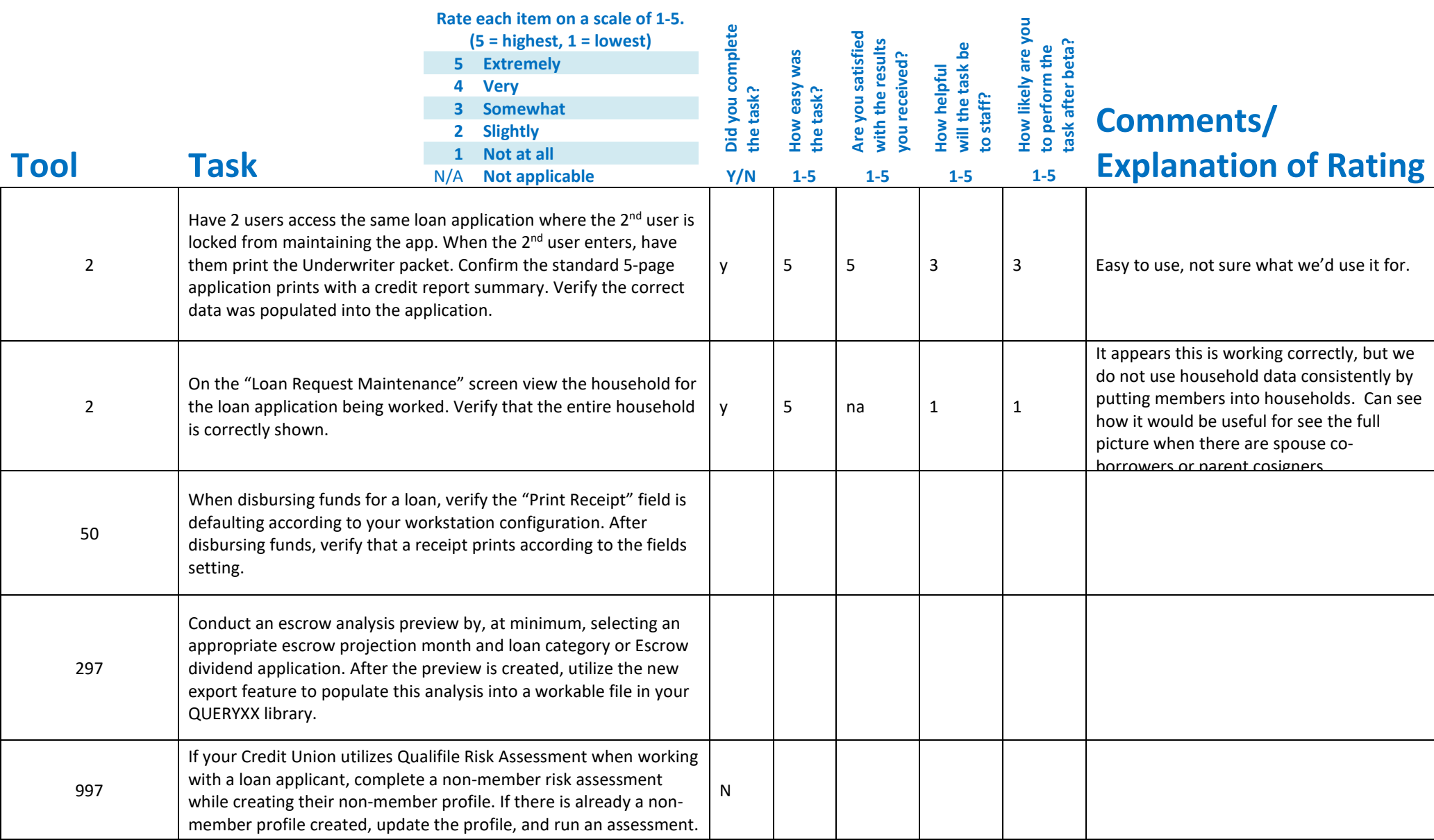

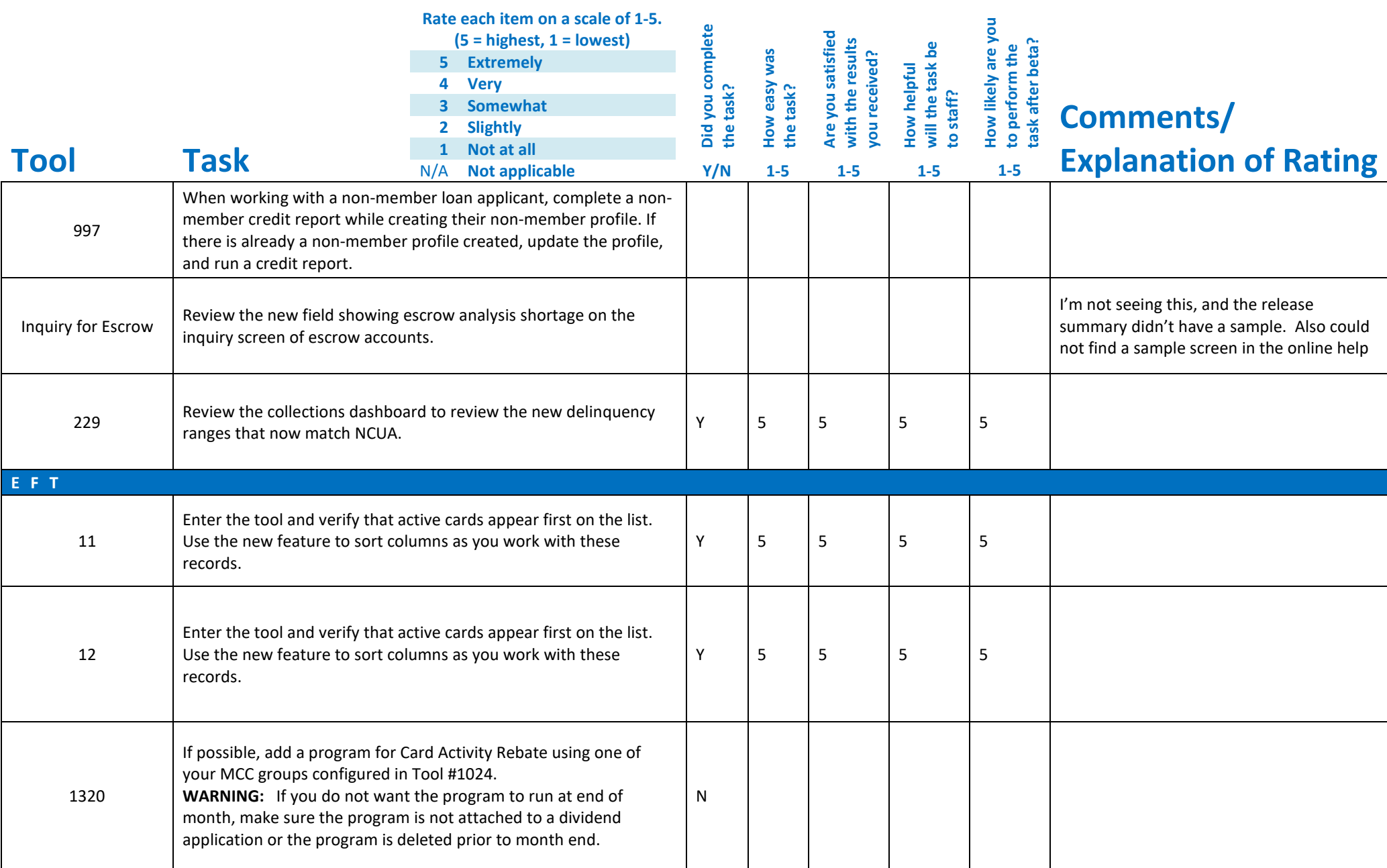

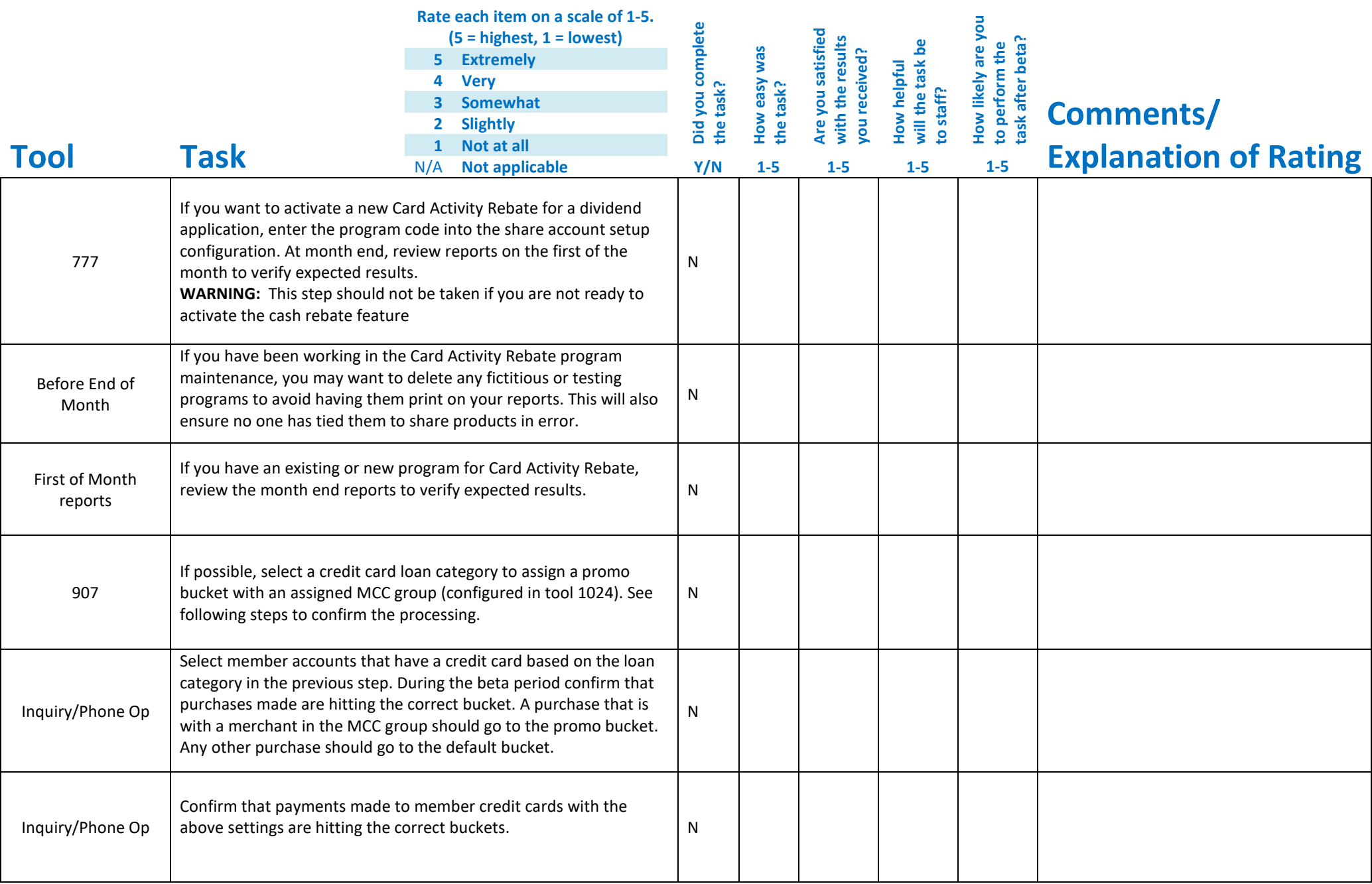

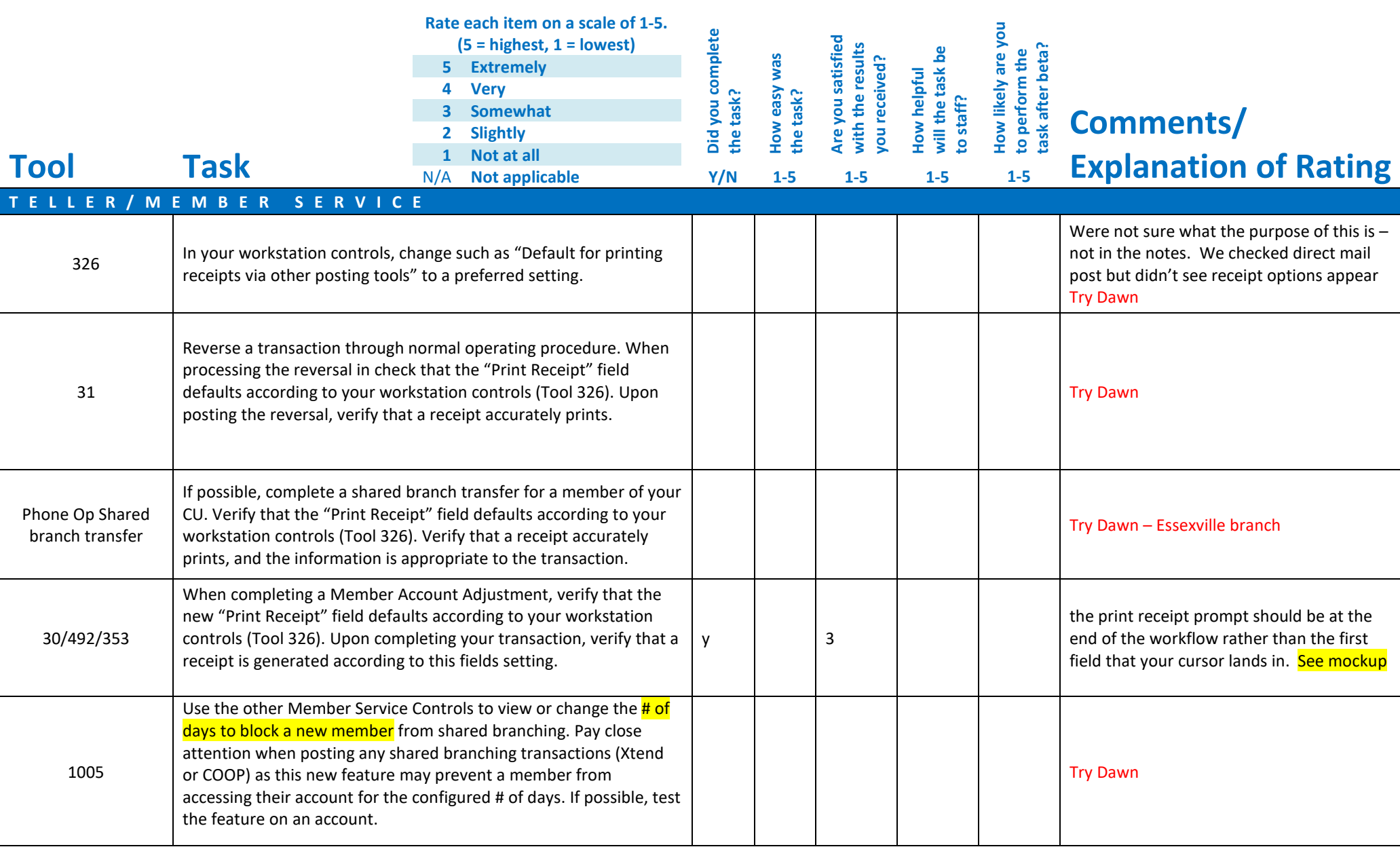

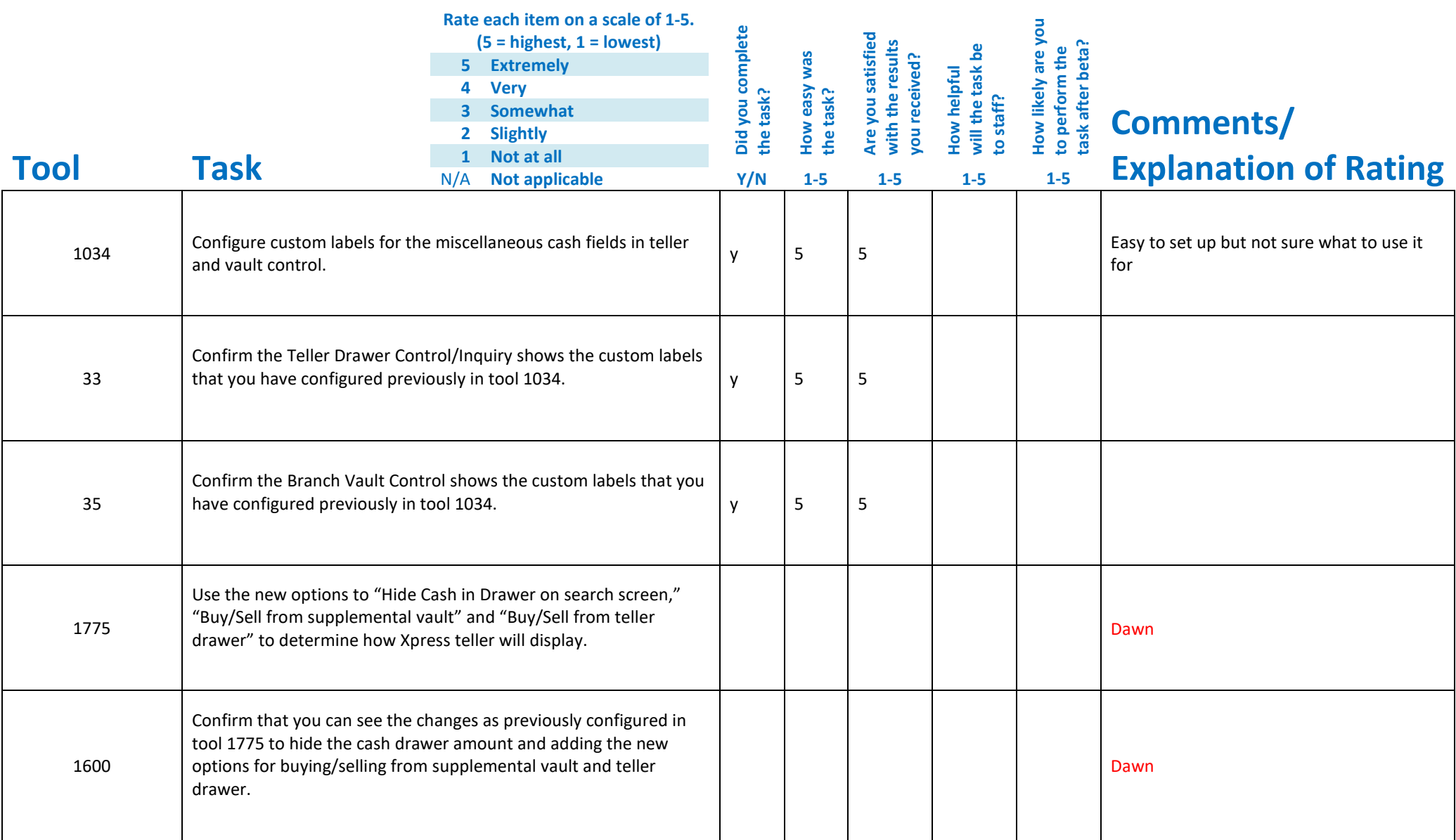

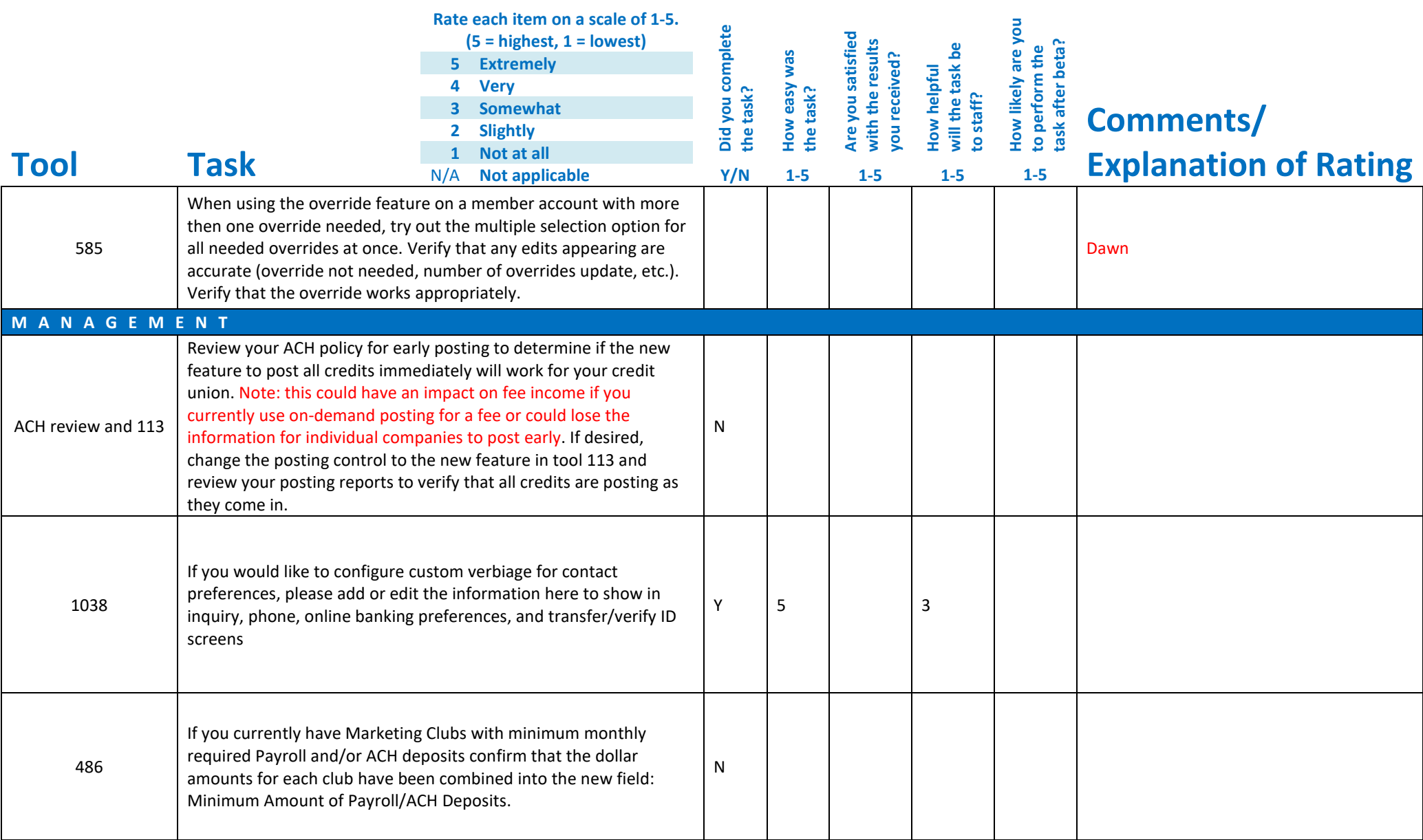

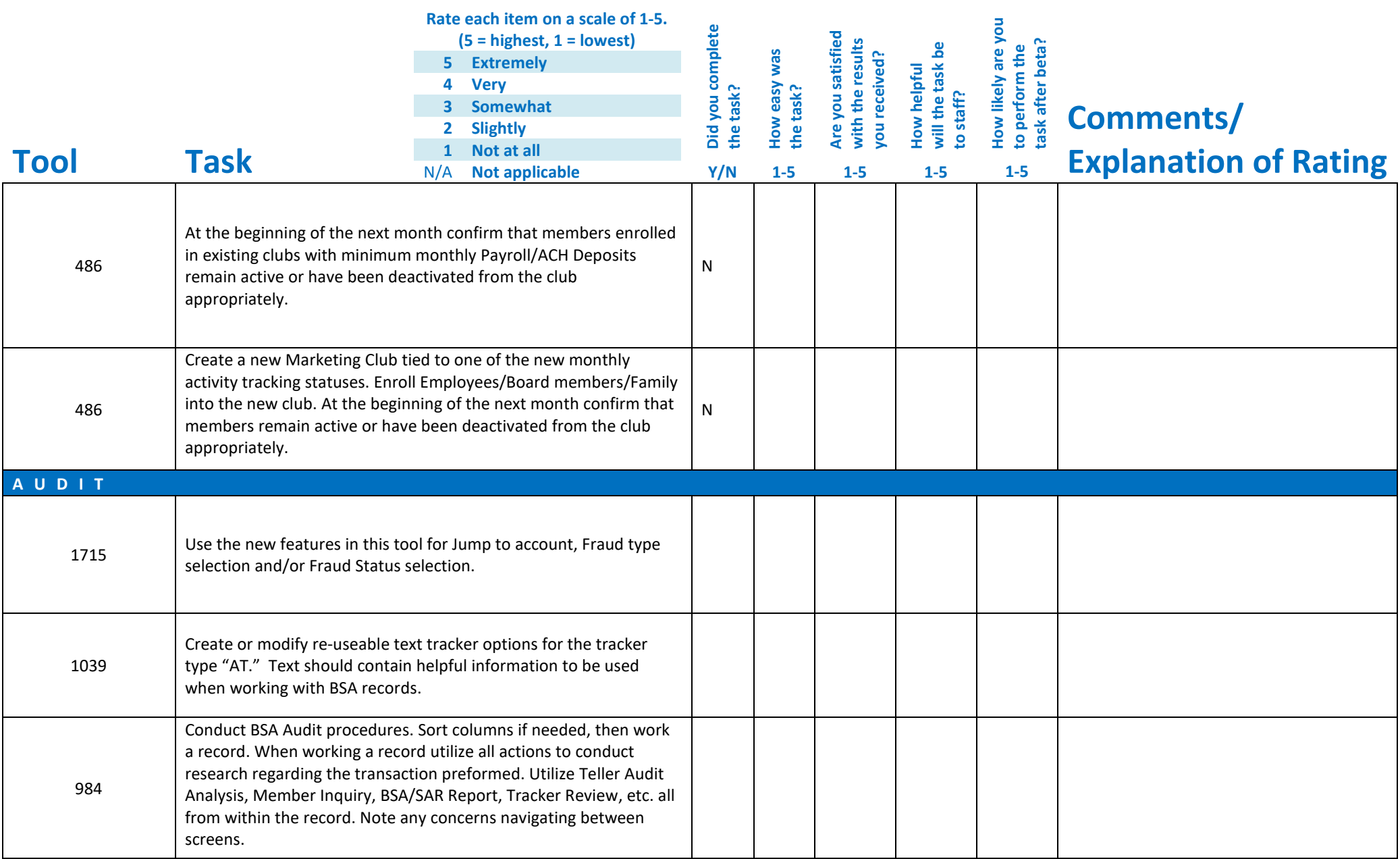

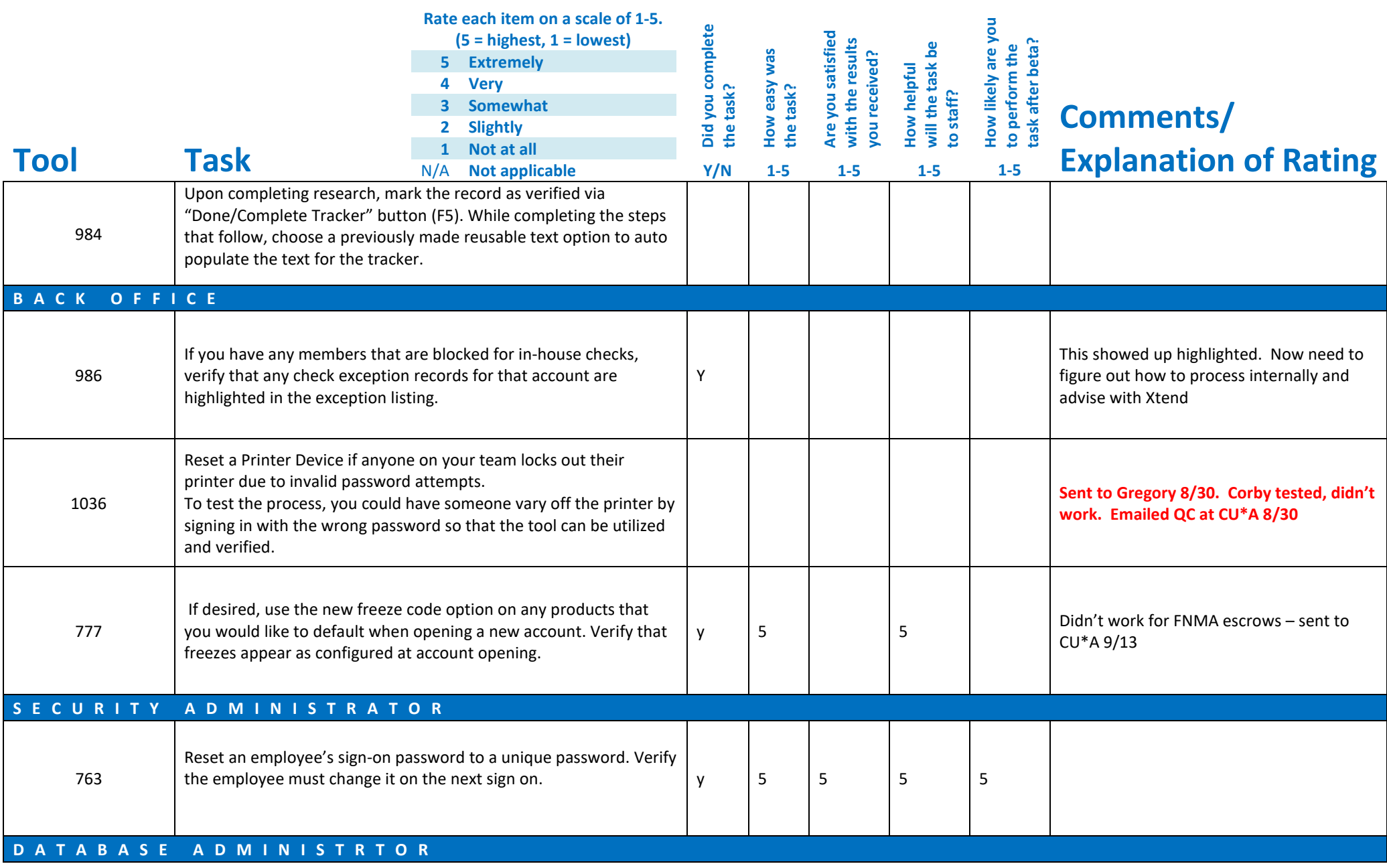

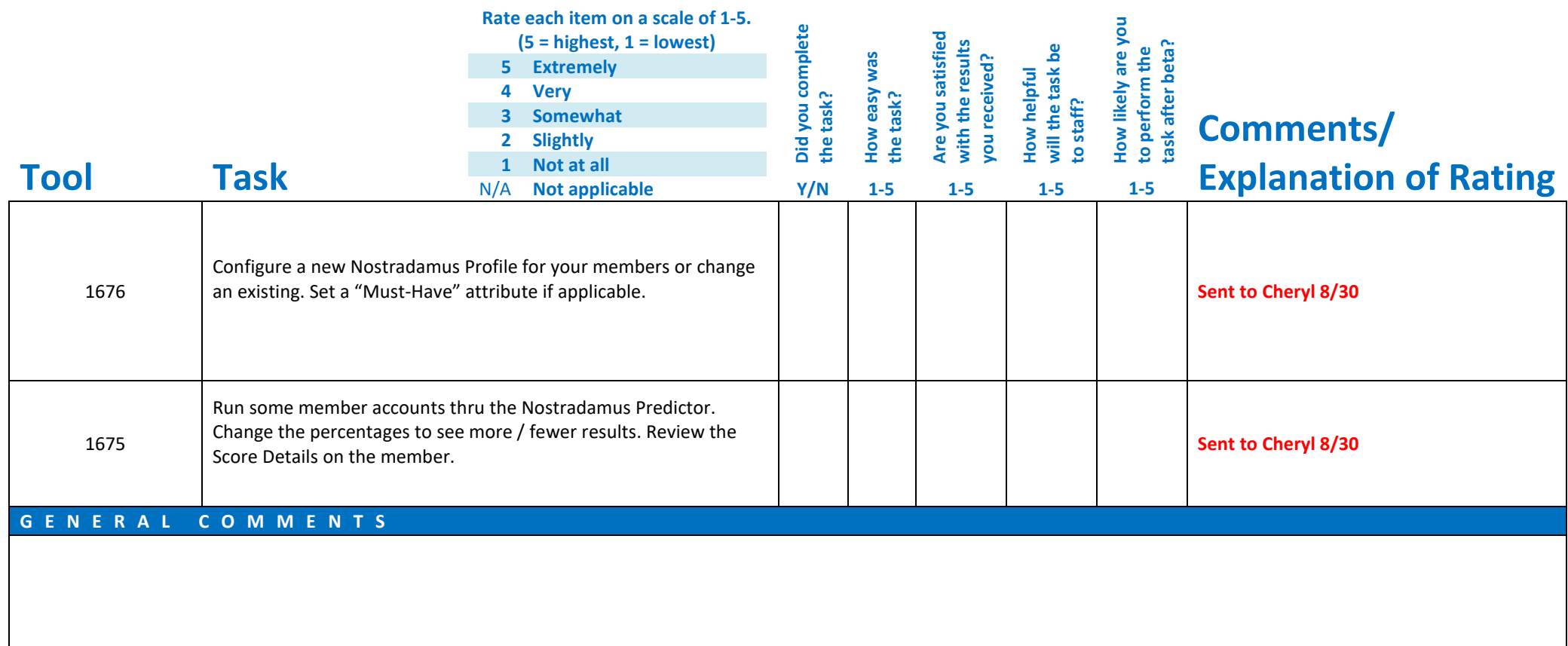